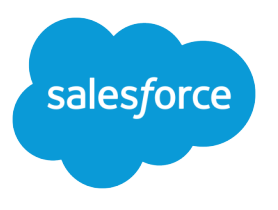

# B2B Marketing Analytics Implementation Guide

Salesforce, Spring '22

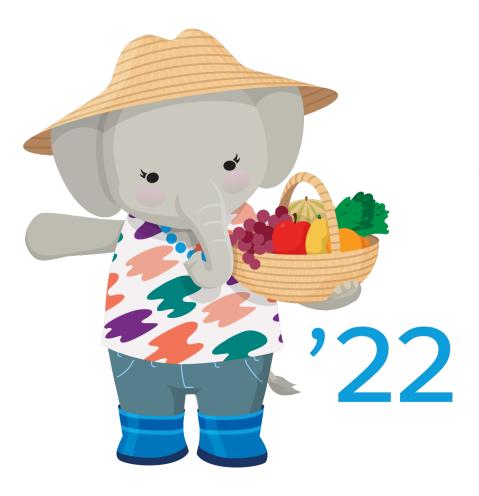

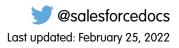

© Copyright 2000–2022 salesforce.com, inc. All rights reserved. Salesforce is a registered trademark of salesforce.com, inc., as are other names and marks. Other marks appearing herein may be trademarks of their respective owners.

# CONTENTS

| Set Up B2B Marketing Analytics 1                |
|-------------------------------------------------|
| B2B Marketing Analytics Dashboards              |
| Prerequisites for B2B Marketing Analytics       |
| Set Up B2B Marketing Analytics                  |
| Permissions for B2B Marketing Analytics         |
| Migration for Legacy Users                      |
| Considerations for B2B Marketing Analytics      |
| Create and Upgrade B2B Marketing Analytics Apps |
| Create a B2B Marketing Analytics App 12         |
| Reconfigure B2B Marketing Analytics             |
| Upgrade a B2B Marketing Analytics Template      |
| Optional Uses for B2B Marketing Analytics       |
| Account-Based Marketing Dashboard15             |
| Multi-Touch Attribution Dashboard               |
| Prospect and Activity Dataset                   |
| B2B Marketing Analytics Glossary                |
| B2B Marketing Analytics Dashboards              |
| B2B Marketing Analytics Datasets                |

# SET UP B2B MARKETING ANALYTICS

B2B Marketing Analytics is a Tableau CRM app that segments and visualizes your marketing and sales data. After you assign user permissions, marketers can create B2B Marketing Analytics dashboards in Tableau CRM Analytics Studio.

Before you begin, you must have a verified Salesforce-Pardot connector. See Setting Up a Salesforce-Pardot Connector for Accounts Purchased After February 11, 2019 or Setting Up a Salesforce-Pardot Connector for Accounts Purchased Before February 11, 2019.

#### B2B Marketing Analytics Dashboards

The B2B Marketing Analytics app template offers three dashboards of charts and tables to explore. With a few more steps, you can also create a Multi-Touch Attribution dashboard, Account-Based Marketing dashboard, or an Einstein Behavior Scoring dashboard. Each dashboard is built on predetermined datasets and filters, or lenses, that help you draw insights from your marketing data.

#### Prerequisites for B2B Marketing Analytics

The setup process for B2B Marketing Analytics varies based on when the feature was purchased or previously set up. Your permission set license affects how you enable B2B Marketing Analytics. To get the newest tools and data after the initial setup, users must update their apps periodically.

#### Considerations for B2B Marketing Analytics

Keep these considerations in mind while you set up and use B2B Marketing Analytics.

#### Create and Upgrade B2B Marketing Analytics Apps

To explore dashboards and lenses, create an app with the B2B Marketing Analytics template. As feature updates become available to B2B Marketing Analytics, you must upgrade your apps. You can also change an app's settings at any time by reconfiguring it.

#### **Optional Uses for B2B Marketing Analytics**

Your business goals dictate how you set up each B2B Marketing Analytics app. For example, track opportunities at each touchpoint or dig into engagement on a specific account. Optional dashboards are available with B2B Marketing Analytics.

#### B2B Marketing Analytics Glossary

Familiarize yourself with common Tableau CRM Analytics Studio terminology.

### **B2B** Marketing Analytics Dashboards

The B2B Marketing Analytics app template offers three dashboards of charts and tables to explore. With a few more steps, you can also create a Multi-Touch Attribution dashboard, Account-Based Marketing dashboard, or an Einstein Behavior Scoring dashboard. Each dashboard is built on predetermined datasets and filters, or lenses, that help you draw insights from your marketing data.

#### Engagement

This dashboard shows how your primary marketing assets perform and how they contribute to the sales pipeline and opportunity lifecycle.

Included metrics: asset engagement on list emails, forms, and landing pages.

#### Pipeline

The Pipeline dashboard shows your sales funnel from visitors to prospects and through to opportunities you've won. This dashboard is helpful for sales and marketing leadership to see which assets and campaigns push the most deals.

### EDITIONS

Available in: Pardot **Plus**, **Advanced**, and **Premium** Editions with Salesforce **Enterprise** Edition or higher

#### Set Up B2B Marketing Analytics

Included metrics: numbers of visitors, prospects, marketing qualified leads, open opportunities, closed-won opportunities, and velocity figures.

#### **Marketing Manager**

The Marketing Manager dashboard offers a quick look into the health of your business and which campaigns are yielding the best results. From this dashboard, you can drill into the Engagement and Pipeline dashboards.

Included metrics: pipeline deals, revenue by campaign, and marketing asset engagement.

#### **Multi-Touch Attribution**

The Multi-Touch Attribution dashboard shows the top drivers at each lifecycle stage. Get a detailed view of marketing performance when you filter the dashboard by influence model, opportunity, account, and more.

Included metrics: revenue, total value, cost, ROI, top channels, and revenue by campaign.

#### **Account-Based Marketing**

The Account-Based Marketing dashboard brings together opportunities, contacts, marketing engagement, and sales activities. Narrow the dashboard by a certain account or a few, to find out how things are going with your sales reps.

Included metrics: pipeline value, number of opportunities, Pardot score, won/lost percentage, stage value, and a table of opportunities.

#### **Einstein Behavior Scoring**

The Einstein Behavior Scoring dashboard gives the factors that Einstein uses to build your scoring model.

Included widgets: Most influential engagement activities, influential assets, and a table of leads and contacts who perform these activities.

# Prerequisites for B2B Marketing Analytics

The setup process for B2B Marketing Analytics varies based on when the feature was purchased or previously set up. Your permission set license affects how you enable B2B Marketing Analytics. To get the newest tools and data after the initial setup, users must update their apps periodically.

Note: Here's how to find out what B2B Marketing Analytics version and Salesforce-Pardot connector version your org uses.

- To find out which license you're using, head over to Salesforce Setup. Open Company Information, and look for the Permission Set License field.
- To find your connector version, open Pardot Settings. Under Account Information, find the Salesforce Connector Version field.

This information can help you determine which permissions your B2B Marketing Analytics users need.

#### **User Permissions**

If you have the B2B Marketing Analytics permission set license, the permissions you need are already available in your org.

If you have the Tableau CRM Embedded App permission set license, you must create custom permission sets. To give managers and users access to apps, make two permission sets and name them Manage Tableau CRM Templated Apps and Use Tableau CRM Templated Apps.

• Base each permission set on the Analytics Embedded Apps permission set license.

#### **EDITIONS**

Available in: Pardot **Plus**, **Advanced**, and **Premium** Editions with Salesforce **Enterprise** Edition or higher

Available for additional cost in legacy Pardot **Pro** or **Ultimate** Editions with Salesforce **Enterprise** Edition or higher

#### USER PERMISSIONS

To enable Tableau CRM platform:

- Customize Application
- To create permission sets:
- Manage Profiles AND Permission Sets

- For the Manage permission set, allow all the available permissions and add the Create B2B Marketing Analytics Apps and Manage Tableau CRM Templated Apps user permissions. Then, assign the Manage permission set to the integration user (or connector user) and other power users.
- For the Use permission set, allow the permissions that you want a typical user to have. Add the Create B2B Marketing Analytics Apps and Use Tableau CRM Templated Apps user permissions. Then, assign the Use permission set to users who need access to B2B Marketing Analytics dashboards and apps.

Important: Make sure that your connector user (either Connector User or Integration User) retains the necessary permissions at all times. If you unassign the connector user's permissions, B2B Marketing Analytics apps stop updating. Additional licenses are available with Tableau CRM Platform licenses, if more users need access.

#### **App Updates**

If it's your first time setting up B2B Marketing Analytics, follow the setup steps and then tell users they can create their own apps in Tableau CRM Analytics Studio.

If your org already contains B2B Marketing Analytics apps, make sure you're using the latest version. For information about legacy B2B Marketing Analytics, check out Migration for Legacy Users on page 8.

When changes are made to the B2B Marketing Analytics product, users must update each of their apps. A notification appears in the toolbar. Upgrade a B2B Marketing Analytics Template on page 14

#### Multi-Touch Attribution Dashboard

If you want to use the optional Multi-Touch Attribution dashboard, set up Customizable Campaign Influence first.

#### Set Up B2B Marketing Analytics

Review the prerequisites and permissions details for B2B Marketing Analytics, and then enable the feature in the Marketing Setup app.

#### Permissions for B2B Marketing Analytics

Create and assign permission sets for the connector user and B2B Marketing Analytics users. The app version you use determines which permission names are available.

#### Migration for Legacy Users

Datasets in legacy B2B Marketing Analytics apps are longer updated. Legacy apps include any custom apps that you made without selecting the B2B Marketing Analytics app template during setup. To get access to the most recent features and data, upgrade to templated apps.

# Set Up B2B Marketing Analytics

Review the prerequisites and permissions details for B2B Marketing Analytics, and then enable the feature in the Marketing Setup app.

If you're new to Pardot and B2B Marketing Analytics, here's the fastest way to get started.

- 1. From Marketing Setup, select B2B Marketing Analytics, and then click Getting Started.
- 2. Expand each section to complete each task.
  - **a.** Share Pardot Data: Click **Manage Assignments**, and then add the Integration user to the selected permission set. Then, add the sales and marketing users who need access to B2B Marketing Analytics apps.
  - **b.** Enable Tableau CRM: Click **Open Tableau CRM Setup**, and then turn on Tableau CRM. If the Data Rows heading and Setup tiles appear, it's enabled.
  - c. Enable Data Sync and Connections: Click Open Tableau CRM Settings, select Enable
     Data Sync and Connections, and then save.
- 3. Schedule replication.
- **4.** After settings and permission sets are in place, you or your users can open Analytics Studio and begin creating apps.

To set up optional datasets and dashboards, select Optional Features in Marketing Setup.

- Tip: By default, archived prospect data is included in Tableau CRM datasets. To exclude data from archived prospects in the Pardot Prospects and Prospect and Activity datasets, edit the preference in Pardot Settings.
- Note: The Data Sync and Connections setting is recommended for most users, because it improves performance in Tableau CRM.
  - When Data Sync is on, you must schedule replication to get the latest data.
  - If you have any Tableau CRM apps besides B2B Marketing Analytics, Data Sync can retain other apps' filters and show inaccurate data in B2B Marketing Analytics.

# Permissions for B2B Marketing Analytics

Create and assign permission sets for the connector user and B2B Marketing Analytics users. The app version you use determines which permission names are available.

Here's how to find out what B2B Marketing Analytics version and Salesforce-Pardot connector version your org uses.

- To find out which license you're using, head over to Salesforce Setup. Open Company Information, and look for the Permission Set License field.
- To find your connector version, open Pardot Settings. Under Account Information, find the Salesforce Connector Version field.

This information can help you determine which permissions your B2B Marketing Analytics users need.

If your org uses the Analytics Embedded App permission set license, refer to Migration for Legacy Users on page 8.

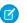

Note: Each B2B Marketing Analytics subscription provides five users.

#### **EDITIONS**

Available in: Pardot **Plus**, **Advanced**, and **Premium** Editions with Salesforce **Enterprise** Edition or higher

Available for additional cost in legacy Pardot **Pro** or **Ultimate** Editions with Salesforce **Enterprise** Edition or higher

#### USER PERMISSIONS

To assign permission sets:

- Assign Permission Sets AND
  - View Setup and Configuration

To create B2B Marketing Analytics apps:

 Manage Tableau CRM Templated Apps

AND

Create B2B Marketing Analytics Apps OR B2B Marketing Analytics App permission set

#### USER PERMISSIONS

- To select who can use B2B Marketing Analytics:
- Customize Application
   AND Modify All Data

### **Connector User**

The connector user is used in orgs with the v1 Salesforce-Pardot connector. The connector user must retain access to the following permissions at all times. If you reassign the connector user for other purposes, B2B Marketing Analytics can't receive updated data.

Permission Set Licenses

- B2B Marketing Analytics
- CRM User OR Sales User OR Service User

Permission Sets

- Pardot Connector User
- CRM User OR Sales Cloud User OR Service Cloud User
- B2B Marketing Analytics App

System Permissions

The B2B Marketing Analytics App permission set includes these system permissions by default.

- Create B2B Marketing Analytics Apps
- Download Tableau CRM Data
- Edit Tableau CRM Dataflows
- Manage Tableau CRM Templated Apps
- Use Tableau CRM Templated Apps

### Integration User

The integration user is found in orgs with the v2 Salesforce-Pardot connector. The integration user must retain access to the following permissions at all times. If you reassign the integration user for other purposes, B2B Marketing Analytics can't receive updated data.

Permission Set Licenses

B2B Marketing Analytics

Permission Sets

- Pardot Integration User
- CRM User OR Sales Cloud User OR Service Cloud User
- B2B Marketing Analytics App

System Permissions

Make sure that the B2B Marketing Analytics App permission set includes these system permissions.

- Create B2B Marketing Analytics Apps
- Download Tableau CRM Data
- Edit Tableau CRM Dataflows
- Manage Tableau CRM Templated Apps
- Use Tableau CRM Templated Apps

### Manage Analytics User

Permission Set Licenses

B2B Marketing Analytics

#### Set Up B2B Marketing Analytics

• CRM User OR Sales User OR Service User

Permission Sets

- CRM User OR Sales Cloud User OR Service Cloud User
- B2B Marketing Analytics App

System Permissions

Make sure that the B2B Marketing Analytics App permission set includes these system permissions.

- Create B2B Marketing Analytics Apps
- Download Tableau CRM Data
- Edit Tableau CRM Dataflows
- Manage Tableau CRM Templated Apps
- Use Tableau CRM Templated Apps

### Use Analytics User

Use a custom permission set to create use-only users. We recommend that you clone the original B2B Marketing Analytics permission set and remove unnecessary system permissions.

Permission Set Licenses

- B2B Marketing Analytics
- CRM User OR Sales User OR Service User

Permission Sets

- CRM User OR Sales Cloud User OR Service Cloud User
- B2B Marketing Analytics App

#### System Permissions

Make sure that the cloned B2B Marketing Analytics permission set includes these system permissions.

- B2B Marketing Analytics Apps
- Use Tableau CRM Templated Apps

#### Create Permission Sets

You can clone a permission set or create a new one. A cloned permission set starts with the same licenses and enabled permissions as the original one. A new permission set starts with no licenses selected and no permissions enabled.

### **Create Permission Sets**

You can clone a permission set or create a new one. A cloned permission set starts with the same licenses and enabled permissions as the original one. A new permission set starts with no licenses selected and no permissions enabled.

Tip: If your org has many permission sets, using permission set groups can help improve performance.

- 1. From Setup, enter *Permission Sets* in the Quick Find box, then select **Permission Sets**.
- 2. Click New.
- 3. Enter your permission set information.
- 4. Select the types of users for the permission set.

When you create a permission set, you select a specific user or permission set license. If only users with one type of license can use the permission set, select the license that's associated with the users. For example, to create a permission set for users with

- the Salesforce license, select Salesforce. You can enable permissions only allowed in the Salesforce license.
- the Identity Connect permission set license, select Identity Connect. You can enable permissions only allowed in the Identity Connect license.
- different licenses, select None. Not selecting a specific license allows you to assign the
  permission set to any user whose license allows the permissions you enable in the permission
  set. For example, to assign the permission set to users with the Salesforce license and to
  users with the Salesforce Platform license, select None.

#### **EDITIONS**

Available in: Salesforce Classic (not available in all orgs) and Lightning Experience

Available in: Essentials, Contact Manager, Professional, Group, Enterprise, Performance, Unlimited, Developer, and Database.com Editions

#### USER PERMISSIONS

To create permission sets:

 "Manage Profiles and Permission Sets"

To assign permission sets:

• "Assign Permission Sets"

When creating a permission set for a specific permission set license, refer to that feature's documentation. For example, to create a permission set for the Identity Connect permission set license, use these steps along with the Identity Connect documentation.

**Example**: Let's say you have several users with a profile called Sales User. This profile allows assignees to read, create, and edit leads. But you need some users to also delete and transfer leads. On the permission set page that you create, go to Find Settings and begin typing *Lead*. Under Object Settings, select **Leads** and enable delete. "Transfer Leads" is an app permission (rather than object permission). To enable it, in Find Settings, begin typing *leads*. "Transfer Leads" is listed under App Permissions. Assign the permission set to users who need these permissions.

#### Note:

- Permission sets with no license selected don't include all possible permissions and settings.
- Assign a permission set with no license only to users whose user licenses allow the permissions and settings that you are enabling in the permission set. For example, don't create a permission set with no user license and then enable "Author Apex" and assign it to Salesforce Platform users. You can't assign this permission set to Salesforce Platform users because the Salesforce Platform user license doesn't allow Apex authoring.

# Migration for Legacy Users

Datasets in legacy B2B Marketing Analytics apps are longer updated. Legacy apps include any custom apps that you made without selecting the B2B Marketing Analytics app template during setup. To get access to the most recent features and data, upgrade to templated apps.

Migration steps vary depending on when you purchased B2B Marketing Analytics and whether you enabled a recent version. Review these setup descriptions to identify which steps to take.

If you choose to migrate your app's customizations, learn what to do before and after.

- Before You Upgrade
- After Your Upgrade

# Set Up for Legacy Add-On Users

# I purchased B2B Marketing Analytics as an add-on to Pardot Pro or Ultimate, and I didn't migrate to the app template.

Migrate your legacy apps to the latest version of B2B Marketing Analytics. The permission set license in your account is called Analytics Embedded App.

- **1.** Review the prerequisite settings.
- 2. Create the Manage Tableau CRM Templated Apps permission set, and assign it to the connector user.
- 3. Create the Use Tableau CRM Templated Apps perm set, and assign it to sales and marketing users.
- 4. Save custom lenses, datasets, or dashboards to the My Shared Apps or My Private Apps folder.
- 5. Create an app.

#### Permissions for Analytics Embedded App License

The app version you use determines which permissions are available. After you determine which permission set license your org uses, assign the other permission sets and system permissions to different types of users.

### Permissions for Analytics Embedded App License

The app version you use determines which permissions are available. After you determine which permission set license your org uses, assign the other permission sets and system permissions to different types of users.

Here's how to find out what B2B Marketing Analytics version and Salesforce-Pardot connector version your org uses.

- To find out which license you're using, head over to Salesforce Setup. Open Company Information, and look for the Permission Set License field.
- To find your connector version, open Pardot Settings. Under Account Information, find the Salesforce Connector Version field.

This information can help you determine which permissions your B2B Marketing Analytics users need.

If your org uses the Analytics Embedded Apps permission set license, refer to the following list of permissions.

#### **EDITIONS**

Available in: Pardot **Plus**, **Advanced**, and **Premium** Editions with Salesforce **Enterprise** Edition or higher

Available for additional cost in legacy Pardot **Pro** or **Ultimate** Editions with Salesforce **Enterprise** Edition or higher

### EDITIONS

Available in: Pardot **Plus**, **Advanced**, and **Premium** Editions with Salesforce **Enterprise** Edition or higher

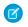

Note: In Summer '21 some system labels were updated to refer to Tableau CRM. Some older labels weren't changed and continue to include "Analytics." This behavior is expected.

#### Connector User, Integration User, and Manage Analytics Users

Permission Set Licenses

- Tableau CRM Embedded App
- CRM User OR Sales User OR Service User

#### Permission Sets

- Pardot Connector User (v1) or Pardot Integration User (v2)
- CRM User OR Sales Cloud User OR Service Cloud User
- Manage Templated Analytics Apps (custom) or Manage Templated Tableau CRM Apps (custom)

#### System Permissions

Make sure that the permission set you create to manage templated apps includes these system permissions.

- Create and Edit Tableau CRM Dashboard
- Create B2B Marketing Analytics Apps
- Download Tableau CRM Data
- Edit Tableau CRM Dataflows
- Edit Dataset Recipes
- Manage Tableau CRM Templated Apps
- Upload External Data to Tableau CRM
- Use Tableau CRM
- Use Tableau CRM Templated Apps

#### Use Analytics Salesforce User

Permission Set Licenses

- Analytics Embedded App
- CRM User OR Sales User OR Service User

Permission Sets

- Pardot Connector User (v1) or Pardot Integration User (v2)
- CRM User OR Sales Cloud User OR Service Cloud User
- Use Templated Analytics Apps (custom) or Manage Templated Tableau CRM Apps (custom)

#### System Permissions

Make sure that the permission set you create to use templated apps includes these system permissions.

- Create B2B Marketing Analytics Apps
- Use Tableau CRM
- Use Tableau CRM Templated Apps

# Considerations for B2B Marketing Analytics

Keep these considerations in mind while you set up and use B2B Marketing Analytics.

# Setting It Up

- The Multi-Touch Attribution Dashboard, Account-Based Dashboard, Einstein Behavior Scoring dashboard, and Prospect and Activity dataset are optional.
- We don't recommend using B2B Marketing Analytics in sandbox orgs. To test dashboards, create a private app to configure and explore. Then, share the app with colleagues.
- The necessary permission sets provide Editor access for B2B Marketing Analytics apps to every user. To restrict this ability, you can update the sharing settings. To keep data flowing as expected, make sure that the connector or integration user retains Editor access.
- If you assigned all of your available licenses, the Tableau CRM Platform license can share access with additional sales and marketing users.

# Updating the App Template

- B2B Marketing Analytics is built on a Tableau CRM app template, which is updated a few times per year. An admin can enable the feature, but users must install and upgrade their apps as needed.
- Each time users upgrade to the latest app, they can overwrite the existing app or create one. When users overwrite an app, they lose custom dashboards and settings. Make a note of which dashboards, datasets, and lenses use any standard Pardot elements.
- To migrate customizations, move dashboards, datasets, and saved lenses into My Shared App or My Private App. Next, upgrade the app and edit the existing queries to reference the new dataset IDs. Confirm that important assets and customizations are available in the new app.
- Choose whether to keep older versions of apps for reference or delete them. When a new app is available, the previous version is no longer updated or supported.

# Using Pardot Business Units

You can use B2B Marketing Analytics apps with Pardot business units, but individual dashboards behave differently.

- Create an app for each business unit that you want to work with by entering the Pardot account ID in when you set up the app. Available data is then limited to that business unit in the Engagement, Pipeline, Marketing Manager, and Einstein Behavior Scoring dashboards.
- Multi-Touch Attribution (MTA) and Account-Based Marketing (ABM) dashboards show all available Pardot data, regardless of the app's associated business unit.
- To filter MTA or ABM dashboards, build a lens from available fields in the datasets.
- Marketing Data Sharing and row-level settings don't affect the data shown in B2B Marketing Analytics dashboards.

The Data Sync and Connections setting is recommended for most users, because it improves performance in Tableau CRM.

- When Data Sync is on, you must schedule replication to get the latest data.
- If you have any Tableau CRM apps besides B2B Marketing Analytics, Data Sync can retain other apps' filters and show inaccurate data in B2B Marketing Analytics.

#### EDITIONS

Available in: Pardot **Plus**, **Advanced**, and **Premium** Editions with Salesforce **Enterprise** Edition or higher

# Using B2B Marketing Analytics

- Note: As of the Summer '20 release, datasets in legacy B2B Marketing Analytics apps are no longer updated. Legacy apps include any custom apps you made without selecting the B2B Marketing Analytics app template during setup. For the latest datasets and features, re-create your apps with the B2B Marketing Analytics app template.
- B2B Marketing Analytics uses the currency setting from your Pardot account. Regardless of locale settings, currency formats in Tableau CRM apps support only decimals for the decimal separator and commas for the grouping separator.
- The Multi-Touch Attribution dashboard includes a filter for campaign influence models. The filter list contains only models that have campaigns and opportunities associated with them. The list can be empty for newer users.
- In orgs with Engagement History enabled, Tableau CRM Analytics Studio contains a read-only Pardot Engagement History app. Users can work with lenses to explore the dataset: 90 days of engagement data from connected campaigns and synced assets. This app powers the Engagement History Dashboard Lightning component.
- B2B Marketing Analytics isn't fully supported on Lightning Experience on iPad Safari. Dashboards don't always appear completely inside Analytics Studio, so we recommend that you open the app from the Analytics tab in Lightning Experience. Alternatively, try the Tableau CRM mobile app for iOS.

# Working with Data

- B2B Marketing Analytics uses Bulk API calls to aggregate data in the datasets. This usage doesn't count against your Salesforce or Pardot API request limits.
- External datasets originate in Pardot and can't be edited in the Data Manager. They're updated every 24 hours and can't be synced manually. The external datasets are:
  - Pardot Campaign
  - Pardot Email
  - Pardot Email Template
  - Pardot Form and Form Handler
  - Pardot Landing Page
  - Pardot Opportunity
  - Pardot Prospect
  - Pardot Tags
  - Pardot Visitor
- For other datasets, you can schedule sync to avoid overlap and improve performance. Learn how to Schedule Data Sync to Run Automatically.
- If you use B2B Marketing Analytics without embedded Engagement History dashboards enabled, you can sync up to 25 million rows of data.
- For Growth Edition, Engagement History can sync up to 90 days or 50 million rows of data, whichever comes first. For Plus, Advanced, and Premium editions where B2B Marketing Analytics and the Prospect and Activity dataset are enabled, these features can sync up to 3 years or 35 million rows in total.
- Due to date filters, time zones, and other factors, you can encounter discrepancies between Pardot reporting data and B2B Marketing Analytics data. Find out more in this Knowledge Article: Data Discrepancies in B2B Marketing Analytics.

# Create and Upgrade B2B Marketing Analytics Apps

To explore dashboards and lenses, create an app with the B2B Marketing Analytics template. As feature updates become available to B2B Marketing Analytics, you must upgrade your apps. You can also change an app's settings at any time by reconfiguring it.

#### Create a B2B Marketing Analytics App

To create a B2B Marketing Analytics app in your org, navigate to Tableau CRM Analytics Studio and answer the setup questions.

#### Reconfigure B2B Marketing Analytics

If you make a mistake during setup or have new business needs, you can change the configuration of your B2B Marketing Analytics app at any time.

#### Upgrade a B2B Marketing Analytics Template

Each time Salesforce releases new datasets and improvements to the B2B Marketing Analytics template, each user must update their B2B Marketing Analytics app. When an upgrade is available, a link to upgrade appears in the app header.

# Create a B2B Marketing Analytics App

To create a B2B Marketing Analytics app in your org, navigate to Tableau CRM Analytics Studio and answer the setup questions.

- 2. Click Create and select App.
- 3. Click Start from Template and then select B2B Marketing Analytics.

The app called B2B Marketing Analytics Legacy is no longer supported. Click through to the Details page, and verify that Version 2.0 appears in the sidebar.

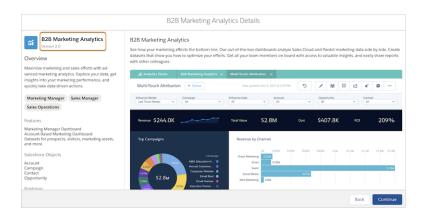

### EDITIONS

Available in: Pardot **Plus**, **Advanced**, and **Premium** Editions with Salesforce **Enterprise** Edition or higher

Available for additional cost in legacy Pardot **Pro** or **Ultimate** Editions with Salesforce **Enterprise** Edition or higher

#### USER PERMISSIONS

To create a B2B Marketing Analytics app:

 Manage Tableau CRM Templated Apps AND Create B2B Marketing Analytics Apps OR B2B Marketing Analytics permission set

To use B2B Marketing Analytics

 Use Tableau CRM Templated Apps AND Create B2B Marketing Analytics Apps OR B2B Marketing Analytics permission set

- **4.** Click **Next** and continue through setup.
- 5. Click Done.

Note: During the setup process, choose whether to include optional dashboards and datasets.

The setup process continues in the background. To see the status of your app, navigate to **Settings** > **Data Manager** > **Dataflow View** in Tableau CRM Analytics Studio.

# **Reconfigure B2B Marketing Analytics**

If you make a mistake during setup or have new business needs, you can change the configuration of your B2B Marketing Analytics app at any time.

- Important: Custom dashboards are overwritten during this process. Before you reconfigure, back up your app and save any Pardot dataset IDs.
- 1. Open your B2B Marketing Analytics app in Tableau CRM Analytics Studio.
- 2. Click Reconfigure app.

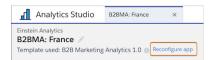

To migrate customizations, move dashboards, datasets, and saved lenses into My Shared App or My Private App. Next, upgrade the app and edit the existing queries to reference the new dataset IDs. Confirm that important assets and customizations are available in the new app.

- 3. Work though the setup questions.
- 4. Click Done.

Check the update status at Settings > Data Manager > Dataflow View in Analytics Studio.

#### **EDITIONS**

Available in: Pardot **Plus**, **Advanced**, and **Premium** Editions with Salesforce **Enterprise** Edition or higher

Available for additional cost in legacy Pardot **Pro** or **Ultimate** Editions with Salesforce **Enterprise** Edition or higher

#### **USER PERMISSIONS**

To reconfigure B2B Marketing Analytics

 Manage Tableau CRM Templated Apps AND Create B2B Marketing Analytics Apps OR B2B Marketing Analytics permission set

# Upgrade a B2B Marketing Analytics Template

Each time Salesforce releases new datasets and improvements to the B2B Marketing Analytics template, each user must update their B2B Marketing Analytics app. When an upgrade is available, a link to upgrade appears in the app header.

- 1. Open your B2B Marketing Analytics app in Tableau CRM Analytics Studio.
- 2. Click Upgrade to new version.

To migrate customizations, move dashboards, datasets, and saved lenses into My Shared App or My Private App. Next, upgrade the app and edit the existing queries to reference the new dataset IDs. Confirm that important assets and customizations are available in the new app.

- 3. Review the release notes provided and continue through the setup questions.
- 4. Choose to overwrite your app or create a new one.

Check the update status at **Settings** > **Data Manager** > **Dataflow View** in Analytics Studio.

# Optional Uses for B2B Marketing Analytics

Your business goals dictate how you set up each B2B Marketing Analytics app. For example, track opportunities at each touchpoint or dig into engagement on a specific account. Optional dashboards are available with B2B Marketing Analytics.

#### Account-Based Marketing Dashboard

Use Account-Based Marketing dashboards to understand how opportunities and contacts from one account engage with your marketing and sales assets. To use Account-Based Marketing dashboards, enable the integration user's access to B2B Marketing Analytics.

#### Multi-Touch Attribution Dashboard

Multi-Touch Attribution dashboards show you which marketing efforts are most influential during each stage of the purchase lifecycle. After you enable Connected Campaigns, engagement with Pardot's marketing assets and data from Sales Cloud appear together in one dashboard.

#### **EDITIONS**

Available in: Pardot **Plus**, **Advanced**, and **Premium** Editions with Salesforce **Enterprise** Edition or higher

Available for additional cost in legacy Pardot **Pro** or **Ultimate** Editions with Salesforce **Enterprise** Edition or higher

#### USER PERMISSIONS

To upgrade B2B Marketing Analytics:

 Manage Tableau CRM Templated Apps AND Create B2B Marketing Analytics Apps OR B2B Marketing Analytics permission set

To use B2B Marketing Analytics

 Use Tableau CRM Templated Apps AND Create B2B Marketing Analytics Apps OR B2B Marketing Analytics permission set

### EDITIONS

Available in: Pardot **Plus**, **Advanced**, and **Premium** Editions with Salesforce **Enterprise** Edition or higher

#### Prospect and Activity Dataset

To identify which content influences prospects in your sales funnel, add the optional Prospect and Activity dataset. Create a lens using this dataset to identify the individual prospect record that acted on a certain asset.

# Account-Based Marketing Dashboard

Use Account-Based Marketing dashboards to understand how opportunities and contacts from one account engage with your marketing and sales assets. To use Account-Based Marketing dashboards, enable the integration user's access to B2B Marketing Analytics.

### Dashboard Reference

B2B Marketing Analytics features optional account-based marketing offerings that come from three datasets: pdAbmContact,pdAbmEvent, and pdAbmOpp.

The Account-Based Marketing Dashboard can contain up to 10,000 accounts. If you have more, some accounts don't appear.

| Metric Label             | Description                                                                 | Formula                                                                    | Origin                     |
|--------------------------|-----------------------------------------------------------------------------|----------------------------------------------------------------------------|----------------------------|
| Pipeline Value           | Sum of monetary value associated with open opportunities                    | Sum of Amount values on open opportunities                                 | ABM Opportunity<br>dataset |
| Open Opportunities       | Number of open<br>opportunities<br>associated with the<br>selected accounts | Count of open<br>opportunities with an<br>Amount value of more<br>than \$0 | ABM Opportunity<br>dataset |
| Contacts                 | Number of contacts<br>associated with<br>selected accounts                  | Count of contact<br>records                                                | ABM Contact dataset        |
| Avg. Engagement<br>Score | Average Pardot Score<br>among all contacts                                  | (Sum of Pardot Score<br>values) / (Count of<br>contacts)                   | ABM Contact dataset        |
| Sales Events             | Number of sales<br>activities for the<br>selected accounts                  | Count of sales activities                                                  | ABM Event dataset          |

#### EDITIONS

Available in: Pardot **Plus**, **Advanced**, and **Premium** Editions with Salesforce **Enterprise** Edition or higher

Available for additional cost in legacy Pardot **Pro** or **Ultimate** Editions with Salesforce **Enterprise** Edition or higher

#### **Other Charts**

#### **Pipeline Value by Account**

Horizontal bar graph showing the sum of monetary value associated with opportunities in the SQL stage

#### **Engagement Score by Account**

Horizontal stacked graph showing the average engagement score per account

#### Sales Events by Account

Horizontal stacked graph showing the number of sales activities

#### **Opportunities: Revenue Win Percentage**

Donut chart showing percent of revenue won versus lost. Uses opportunity record from Salesforce.

#### **Opportunities: Stage Value by Account**

Horizontal stacked graph showing the sum of monetary value for each account, grouped by pipeline stage. Uses opportunity record from Salesforce.

#### **Opportunities: Table**

Table of data associated with selected accounts: account name, opportunity name, owner name, amount, account industry, and close date. To open an action menu, click an account, opportunity, or owner name.

#### **Sales Activities: Time Spent on Events**

Horizontal bar graph showing the sum of hours that opportunity owners have spent on activities associated with the selected accounts

#### Sales Activities: Number of Sales Events

Donut chart showing the number of activities that opportunity owners have spent on activities associated with the selected accounts

### **Dataset Reference**

Account-Based Marketing Contact Dataset

| Label                | Field          |
|----------------------|----------------|
| Account Name         | AccountId.Name |
| Contact Pardot Score | WholD.piscorec |

#### Account-Based Marketing Event Dataset

| Label                | Field             |
|----------------------|-------------------|
| Account Name         | AccountId.Name    |
| Contact ID           | Whold.ID          |
| Contact Name         | Whold.Name        |
| Contact Pardot Grade | WholD.pigradec    |
| Contact Pardot Score | WholD.piscorec    |
| Contact Title        | Whold.Title       |
| Duration             | DurationInMinutes |
| Event Account ID     | AccountId.Id      |
| Owner ID             | Ownerld.ld        |
| Owner Name           | Ownerld.Name      |

Account-Based Marketing Opportunity Dataset

| Label            | Field                  |
|------------------|------------------------|
| Account Industry | AccountId.Industry     |
| Account Name     | AccountId.Name         |
| Account Owner ID | AccountId.OwnerId.Id   |
| Amount           | Amount                 |
| Close Date       | CloseDate              |
| Opportunity Name | Name                   |
| Owner Name       | AccountId.OwnerId.Name |

#### Give Analytics Integration User Access to B2B Marketing Analytics

The Analytics Integration User in your org facilitates the transfer of analytics data to B2B Marketing Analytics. For transfers to work properly, add field-level security to the Analytics Cloud Integration User profile.

Set Field-Level Security for a Field on All Profiles

### Give Analytics Integration User Access to B2B Marketing Analytics

The Analytics Integration User in your org facilitates the transfer of analytics data to B2B Marketing Analytics. For transfers to work properly, add field-level security to the Analytics Cloud Integration User profile.

Pardot Grade and Pardot Score aren't standard fields. Install the Pardot AppExchange package to use these fields.

For each of these fields, set the field-level security to visible.

| Object  | Fields                                  |  |
|---------|-----------------------------------------|--|
| Event   | Туре                                    |  |
| Contact | Lead Source, Pardot Grade, Pardot Score |  |

## Set Field-Level Security for a Field on All Profiles

- 1. From Setup, open **Object Manager**, and then in the Quick Find box, enter the name of the object containing the field.
- 2. Select the object, and then click Fields & Relationships.
- 3. Select the field you want to modify.
- 4. Click Set Field-Level Security.
- 5. Specify the field's access level.
- 6. Save your changes.

#### EDITIONS

Available in: Salesforce Classic (not available in all orgs)

Available in: **Professional**, **Enterprise**, **Performance**, **Unlimited**, and **Developer** Editions

#### USER PERMISSIONS

To set field-level security:

 Manage Profiles and Permission Sets
 AND

Customize Application

# Multi-Touch Attribution Dashboard

Multi-Touch Attribution dashboards show you which marketing efforts are most influential during each stage of the purchase lifecycle. After you enable Connected Campaigns, engagement with Pardot's marketing assets and data from Sales Cloud appear together in one dashboard.

To use Multi-Touch Attribution dashboards, set up Connected Campaigns and Campaign Influence.

### Dashboard Reference

| Metric Label                         | Description                                                | Formula                                                                                 | Origin                             |
|--------------------------------------|------------------------------------------------------------|-----------------------------------------------------------------------------------------|------------------------------------|
| Revenue                              | Total revenue for won opportunities                        | Sum of Revenue values<br>on Closed/Won<br>opportunities                                 | Multi-Touch<br>Attribution dataset |
| Sum of Revenue Share<br>(line graph) | Total revenue, with monthly datapoints                     | Sum of Revenue values<br>on Closed/Won<br>opportunities, grouped<br>by the ending month | Multi-Touch<br>Attribution dataset |
| Total Value                          | Total potential value for all opportunities                | Sum of Revenue values for all opportunities                                             | Multi-Touch<br>Attribution dataset |
| Actual Cost                          | Total actual cost<br>associated with<br>selected campaigns | Sum of Actual Cost<br>values                                                            | Multi-Touch<br>Attribution dataset |

#### **EDITIONS**

Available in: Pardot **Plus**, **Advanced**, and **Premium** Editions with Salesforce **Enterprise** Edition or higher

| Metric Label                      | Description                                                 | Formula                                                                                                    | Origin                          |
|-----------------------------------|-------------------------------------------------------------|----------------------------------------------------------------------------------------------------|---------------------------------|
| ROI                               | Percentage of actual campaign costs compared to net revenue | ([Sum of revenue values for all<br>campaigns - Sum of actual cost<br>values for all campaigns] / Sum<br>of actual cost values) | Multi-Touch Attribution dataset |
| Top Salesforce Campaigns          | Total revenue, grouped by individual Salesforce campaign    | N/A                                                                                                    | Multi-Touch Attribution dataset |
| Revenue Share by Campaign<br>Type | Total revenue, grouped by Salesforce campaign type          | N/A                                                                                                    | Multi-Touch Attribution dataset |

### **Dataset Reference**

The dataset ID of this optional multi-touch attribution dataset is pdMultiAttrib.

| Label                       | Field                        |
|-----------------------------|------------------------------|
| Account                     | Opportunityld.AccountId.Name |
| Account Id                  | Opportunityld.AccountId      |
| Campaign                    | CampaignId.Name              |
| Campaign Actual Cost        | CampaignId.ActualCost        |
| Campaign Budgeted Cost      | CampaignId.BudgetedCost      |
| Campaign End Date           | CampaignId.EndDate           |
| Campaign ID                 | CampaignID                   |
| Campaign Influence ID       | ld                           |
| Campaign Influence Model    | Modelld.MasterLabel          |
| Campaign Influence Model ID | Modelld                      |
| Campaign Start Date         | Campaignld.StartDate         |
| Contact                     | ContactId.Name               |
| Contact First Name          | ContactId.FirstName          |
| Contact ID                  | ContactId                    |
| Contact Last Name           | ContactId.LastName           |
| Lead Source                 | ContactId.LeadSource         |
| Opportunity                 | Opportunityld.Name           |
| Opportunity ID              | OpportunityId                |
| Revenue                     | CimtaGenerated.TotalRevenue  |
| Revenue Share               | RevenueShare                 |

| Label       | Field                     |
|-------------|---------------------------|
| ROI         | CimtaGenerated.Roi        |
| Stage Name  | OpportunityId.StageName   |
| Total Value | CimtaGenerated.TotalValue |

#### Enable Connected Campaigns

When you enable Connected Campaigns in your Pardot Settings, decide which record types you want to connect from now on.

### Enable Connected Campaigns

When you enable Connected Campaigns in your Pardot Settings, decide which record types you want to connect from now on.

Before you enable the feature or begin connecting campaigns, we recommend that you outline how your campaigns relate to each other. Consider the following tasks. For best results, make sure that every campaign you want to use has a counterpart.

- Identify the Pardot campaigns that you want to keep. Do their equivalent Salesforce campaigns exist?
- Identify the Salesforce campaigns that you want to keep. Do their equivalent Pardot campaigns exist?
- Identify which Pardot campaigns, if any, must stay in Pardot only.
- Create record types or assignments to organize your campaigns.

When the preparation is complete, head over to Settings and get started with Connected Campaigns.

#### Note:

- The Pardot B2BMA Integration user does not need the Pardot Marketing User role to enable and work with Connected Campaigns.
- Make sure that you create counterpart campaigns in Salesforce for Pardot's default and required campaigns, including Website Tracking and Salesforce Sync. If you aren't using the Email Plug-in campaign, delete it before you connect.
- A Pardot campaign is updated or created each time the Salesforce campaign is edited by a person or process. To limit the number of campaigns created in Pardot, identify a cut-off date for replication.
- 1. Open the Connected Campaigns page.
  - In Pardot, open **Settings** and click **Edit**. Scroll to Connected Campaigns.
  - In the Lightning app, click the **Pardot Settings** tab and then select **Connectors**. Click 🔯 to edit the Salesforce connector, and select the **Campaigns** tab.
- 2. Select Enable Connected Campaigns and Engagement History.
- 3. Select the Salesforce campaign record types that can be connected.
- 4. Save your work.

#### **EDITIONS**

Available in: Salesforce Classic (not available in all orgs) and Lightning Experience

Available in: All Pardot Editions with Salesforce Essentials, Professional, Enterprise, Performance, Unlimited, and Developer Editions

#### USER PERMISSIONS

To connect Pardot campaigns to Salesforce campaigns:

• Pardot Administrator role

The previous steps prepare your org for the alignment stage of setup. Unconnected campaigns continue to show in both places. Now, your marketing team can connect campaigns individually or in bulk.

After they're done, complete the Connected Campaigns setup process by giving Salesforce access to manage the campaigns.

- 1. In the same connector settings, select Use Salesforce to manage all campaigns.
- 2. If you want to reduce the number of campaigns that are replicated over time, enter a date under Limit Campaign Creation by Date.
- 3. To let Pardot users continue to see the remaining unconnected campaigns, select Show Unconnected Campaigns.

With the setting enabled, you can manage campaigns only in Salesforce. For details about the changes you can expect to see, read Considerations for Connecting Pardot and Salesforce Campaigns.

# Prospect and Activity Dataset

To identify which content influences prospects in your sales funnel, add the optional Prospect and Activity dataset. Create a lens using this dataset to identify the individual prospect record that acted on a certain asset.

To use the Prospect and Activity dataset, enable it in Marketing Setup and then select it during the app setup in Tableau CRM Analytics Studio. In Marketing Setup, enter *Pardot* in the Quick Find box. Open the B2B Marketing Analytics setup page, and click **Enable Dataset** next to the Prospect Activity heading.

The Prospect and Activity dataset includes prospect demographic fields and fields that describe their associated engagement activity. Some metrics, such as email sends, don't appear in this dataset and are derived by other methods. As a result, prospect activity metric values in this dataset can vary from values in other datasets and dashboards.

#### Account

API Name: AccountName

Name of the account associated with prospect activity

#### Account ID

API Name: AccountId

Salesforce identifier for the prospect's associated account

#### Account Name

API Name: Prospect.account\_name

Name of the prospect's associated account

#### Activity

API Name: ActivityType

Engagement activity type: click, view, success, or open

#### **Activity Campaign ID**

API Name: ActivityCampaignId

Salesforce identifier for the associated campaign

#### **Activity Campaign Name**

API Name: ActivityCampaignName

Campaign associated with the activity

#### **EDITIONS**

Available in: Pardot **Plus**, **Advanced**, and **Premium** Editions with Salesforce **Enterprise** Edition or higher

#### **Activity Date**

API Name: ActivityDate

Date and time the prospect engaged in the activity (UTC)

#### Address One

API Name: Prospect.address\_one

Address One field associated with the prospect

#### Address Two

API Name: Prospect.address\_two

Address Two field associated with the prospect

#### **Annual Revenue**

API Name: Prospect.annual\_revenue

The prospect's associated company's annual revenue

#### Archived

API Name: Prospect.is\_archived

True or false. Whether the prospect has been archived in Pardot.

#### **Asset Activity**

API Name: AssetActivity

Combined label for asset and activity type: form view, form success, list email click, list email open, file view success, file view, custom URL click, landing page view, landing page success, form handler success, automated email click, automated email open, website visit, or priority page view

#### Asset ID

API Name: AssetId

Salesforce identifier for the asset a prospect engaged with

#### Asset Name

API Name: AssetName

The name of the asset a prospect engaged with: form, list email, file, custom URL, landing page, form handler, automated email, website, or priority page

#### Asset Type

API Name: AssetType

The type of asset a prospect engaged with

#### **Assigned User First Name**

API Name: Prospect.assigned\_user\_first\_name

First name of the prospect's assigned Pardot user

#### **Assigned User Full Name**

API Name: Prospect.assigned\_user\_full\_name

Full name of the prospect's assigned Pardot user

#### **Assigned User Last Name**

API Name: Prospect.assigned\_user\_last\_name

Last name of the prospect's assigned Pardot user

#### **CRM Contact FID**

API Name: Prospect.crm\_contact\_fid

Salesforce identifier for the contact record associated with the prospect

#### **CRM Lead FID**

API Name: Prospect.crm\_lead\_fid

Salesforce identifier for the lead record associated with the prospect

#### **CRM Owner FID**

API Name: Prospect.crm\_owner\_fid

Salesforce identifier for the prospect owner

#### City

API Name: Prospect.city

The prospect's city

#### Comments

API Name: Prospect.comments

The text of Pardot user comments associated with the prospect

#### Company

API Name: Prospect.company

The prospect's company

#### Country

API Name: Prospect.country

The prospect's country

#### **Created by First Name**

API Name: Prospect.created\_by\_first\_name

First name of the Pardot user who created the prospect

#### **Created by Full Name**

API Name: Prospect.created\_by\_full\_name

Full name of the Pardot user who created the prospect

#### **Created by Last Name**

API Name: Prospect.created\_by\_last\_name

Last name of the Pardot user who created the prospect

#### Department

API Name: Prospect.department

The prospect's department

#### Email

API Name: Prospect.email

The prospect's email address

#### Employees

API Name: Prospect.employees

Number of employees working at the prospect's company

#### **External ID**

API Name: ActorExternalId

Pardot identifier for the prospect.

#### Fax

API Name: Prospect.fax

The prospect's fax number

#### First Name

API Name: Prospect.first\_name

The prospect's first name

#### Full Name

API Name: Prospect.full\_name

The prospect's full name

#### Grade

API Name: Prospect.grade

The prospect's Pardot Grade

#### ID

API Name: Actorld

Salesforce identifier for the prospect's associated lead or contact record. This field is used to match Pardot prospects to CRM leads and contacts.

#### Industry

API Name: Prospect.industry

The prospect's industry

#### Is Do Not Call

API Name: Prospect.is\_do\_not\_call

True or false. Whether the prospect can receive phone calls.

#### Is Do Not Email

API Name: Prospect.is\_do\_not\_email

True or false. Whether the prospect can receive emails

#### Job Title

API Name: Prospect.job\_title

The prospect's job title

#### Last Name

API Name: Prospect.last\_name

The prospect's last name

#### Name

API Name: ActorName

The prospect's full name

#### **Opted Out**

API Name: Prospect.opted\_out

True or false. Whether the prospect has opted out of marketing emails.

#### Pardot Account ID (external)

API Name: Prospect.pardot\_account\_id

Pardot identifier for the prospect. This field is used to match Pardot prospects to CRM leads and contacts.

#### **Pardot Activity ID**

API Name: ActivityExternalld

Pardot identifier for the activity. This field is used to match Pardot activity to prospects, leads, and contacts.

#### Pardot Asset ID

API Name: AssetExternalId

Pardot identifier for the asset a prospect engaged with

#### Phone

API Name: Prospect.phone

The prospect's phone number

#### **Prospect Archived**

API Name: ProspectIsArchived

True or false. Whether the prospect has been archived

#### **Prospect Assigned Date**

API Name: Prospect.assigned\_date

Date a prospect was assigned to a user (UTC)

#### Prospect CRM Last Activity Date

API Name: Prospect.crm\_last\_activity\_date

Date of the prospect's last recorded interaction with an asset (UTC)

#### **Prospect Created At Date**

API Name: Prospect.created\_at\_date

Date the prospect was created in Pardot

#### Prospect ID (external)

API Name: Prospect.id

Pardot identifier for the prospect. This field is used to match Pardot prospects to CRM leads and contacts.

#### **Prospect Job Title**

API Name: ProspectJobTitle

The prospect's job title

#### Prospect Last Activity Date

API Name: Prospect.last\_activity\_date

Date of the prospect's last activity recorded

#### **Prospect Pardot Campaign Id**

API Name: ProspectCampaignExternalId

Pardot identifier for the first-touch (Pardot) campaign a prospect is associated with

#### Prospect Type

API Name: ActorType

Type of record: Prospect, Lead, or Contact

#### **Prospect Updated At Date**

API Name: Prospect.updated\_at\_date

Date a prospect was last updated

#### Salutation

API Name: Prospect.salutation

The prospect's preferred title

#### Score

API Name: Prospect.score

The prospect's Pardot Score

#### Source

API Name: Prospect.source

How the prospect was added to Pardot

#### Source Campaign

API Name: Prospect.source\_campaign

The name of the associated Pardot campaign

#### State

API Name: Prospect.state

The prospect's state

#### Tags

API Name: Prospect.tags

Tags associated with the prospect

#### Territory

API Name: Prospect.territory

The prospect's territory

#### **Updated by First Name**

API Name: Prospect.updated\_by\_first\_name

First name of the Pardot user who last updated the prospect

#### Updated by Last Name

API Name: Prospect.updated\_by\_last\_name

Last name of the Pardot user who last updated the prospect

#### Website

API Name: Prospect.website

Website URL associated with the prospect's company

#### Years In Business

API Name: Prospect.years\_in\_business

Number of years the prospect's company has been in business

#### Zip

API Name: Prospect.zip

The prospect's ZIP code

### Member Values for Recipes

When using recipes in B2B Marketing Analytics, use these labels and member values to map your fields.

#### Field Label: Asset Type

Form, "1"

List Email, "2"

Custom Url, "4"

Landing Page, "5"

Form Handler, "6"

Automated Email, "7"

Website Visit, "8"

Priority Page View, "9"

#### Field Label: Activity Type

Click, "1", "21"

View, "2"

Success, "4"

Open, "11"

Visit, "20"

#### Field Label: Asset Activity

Form View, "1 2"

Form Success, "1 4"

List Email Click, "2 1"

List Email Open, "2 11"

File View, "3 2"

Custom Url Click, "4 21"

Landing Page View, "5 2"

Landing Page Success, "5 4"

Form Handler Success, "6 4"

Automated Email Click, "7 1"

Automated Email Open, "7 11"

Website Visit, "8 20"

Priority Page View, "9 2"

#### Field Label: Prospect Type

Lead, "1"

Contact, "2"

Prospect, "3"

# **B2B Marketing Analytics Glossary**

Familiarize yourself with common Tableau CRM Analytics Studio terminology.

#### Aggregate

A summary of the data based on a grouping. For example, sum of the amounts or count of rows of data, as in the initial exploration state.

#### Арр

In Tableau CRM, an app contains dashboards, lenses, and datasets in any combination that makes sense for sharing your data analysis with colleagues. Apps are like folders, and let users control sharing and organize their data projects.

#### Dashboard

A curated set of charts, metrics, and tables based on the data in one or more lenses.

#### Dataset

Contains a set of source data that is formatted and optimized for interactive exploration.

#### Dimension

A qualitative value, such as region, product name, or model number.

#### Filter

You can filter the data to narrow your results. For example, you can show only opportunities within a certain fiscal year. Filters included with B2B Marketing Analytics include:

- Date range
- Stage (Opportunity Stage)
- Tags (Pardot Tags)

#### Group

You can group the data by a specific dimension. For example: group by product name or account.

#### Lens

A particular view into a dataset's data. You use a lens to do exploratory analysis and visualization.

#### Measure

A quantitative value, such as revenue or exchange rate. You can do math on measures, such as calculate the total revenue or minimum exchange rate.

#### Template

A framework for analytics apps that comes preset with KPIs and visualizations.

#### Visualization

A visual representation of data, such as a chart, graph, comparison table, or pivot table.

#### B2B Marketing Analytics Dashboards

The B2B Marketing Analytics app includes prebuilt dashboards to meet the needs of everyone on the team. Each dashboard features several widgets that outline or visualize helpful metrics.

#### B2B Marketing Analytics Datasets

Several datasets become available when you set up B2B Marketing Analytics. In the B2B Marketing Analytics app, combine and filter the fields to create helpful metrics that tell you more about your marketing and sales performance.

# **B2B** Marketing Analytics Dashboards

The B2B Marketing Analytics app includes prebuilt dashboards to meet the needs of everyone on the team. Each dashboard features several widgets that outline or visualize helpful metrics.

Note: Certain terms used in these descriptions can refer to fields in either Pardot or Salesforce.

- Monetary value is derived from the Value field on a Pardot opportunity. The Value field maps to the Amount field on a Salesforce opportunity.
- Cost is derived from the Cost field on a campaign in Pardot. The Cost field on a Pardot campaign maps to the Budgeted Cost field in Salesforce when campaigns are connected.
- Value in the Multi-Touch Attribution and Account-Based Marketing dashboards is derived from the Amount field on a Salesforce opportunity.
- Sales Activities in the Account-Based Marketing dashboard include all values from the Type field on your Event object.

### Marketing Manager Dashboard

The Marketing Manager dashboard offers many widgets and charts. In addition to the Pipeline Deals and Email Engagement widget collections, the dashboard includes charts that group and rank campaign and asset data.

#### **Pipeline Deals Section**

The metrics in this section use data from the Opportunity dataset on page 42, pdOpportunity, which combines data from Pardot and Salesforce.

| Metric Label              | Description                                                                                                    | Formula                                                                                              | Origin              |
|---------------------------|----------------------------------------------------------------------------------------------------|----------------------------------------------------------------------------------------------------|---------------------|
| Opportunities in Pipeline | Number of opportunities <b>not</b> in Won or Lost stage                                                             | N/A                                                                                                  | Opportunity dataset |
| Donut Chart (no label)    | Total number of opportunities<br>(center) and the number of<br>opportunities in SQL, Won, and<br>Lost stages (ring) | N/A                                                                                                  | Opportunity dataset |
| Pipeline                  | Total value of open opportunities                                                                                   | Sum of monetary value<br>associated with open<br>opportunities                                       | Opportunity dataset |
| Revenue                   | Total value of opportunities in the Closed/Won stage                                                                | Sum of monetary value<br>associated with opportunities in<br>the Won stage                           | Opportunity dataset |
| Avg. Conversion to Close  | Average close velocity in days,<br>based on Closed/Won<br>opportunities                                             | (Sum of [Opportunity Close Date<br>- Opportunity Creation Date]) /<br>Total Closed/Won opportunities | Opportunity dataset |
| Revenue by Campaign       | Total revenue associated with individual campaigns                                                                  | Sum of Value fields, based on campaigns that are associated with an opportunity                      | Opportunity dataset |

**EDITIONS** 

Available in: Pardot **Plus**, **Advanced**, and **Premium** Editions with Salesforce **Enterprise** Edition or higher

#### **Email Engagement Widget**

The metrics in this widget use data from the Email dataset on page 35, pdEmail, which primarily contains data from Pardot along with some CRM campaign and user information from Salesforce.

| Metric Label     | Description                                                                                                    | Formula                                                                                | Origin        |
|------------------|----------------------------------------------------------------------------------------------------|----------------------------------------------------------------------------------------|---------------|
| Total Sent       | Total emails sent                                                                                                    | Count of sent emails                                                                   | Email dataset |
| Hard Bounces     | Total hard bounces                                                                                                    | Count of hard bounces                                                                  | Email dataset |
| Unique CTR       | Percentage of prospects who clicked email links                                                                                                    | Unique clicks / Total delivered<br>Delivered is (Sent emails - hard<br>bounces)        | Email dataset |
| Unique Open Rate | Percentage of unique HTML<br>opens compared to the total<br>delivered emails                                                                                 | Unique HTML opens / Total<br>delivered<br>Delivered is (Sent emails - hard<br>bounces) | Email dataset |
| Opt-Outs         | Total number of prospects that<br>have clicked the link to<br>unsubscribe or that opted out<br>of all email communications in<br>the Email Preference Center | N/A                                                                                    | Email dataset |
| SPAM Complaints  | Total number of prospects that reported the email as spam                                                                                                    | N/A                                                                                    | Email dataset |

#### **Other Charts**

#### **Revenue by Campaign**

Donut chart showing the sum of monetary value of opportunities in the Won stage; grouped by campaign name. Stage values come from Salesforce.

#### **Top Forms**

Horizontal bar graph showing the top 10 forms based on the number of unique form submissions. Form data comes from Pardot.

#### Landing Page Completion

Donut chart showing the top 10 landing pages based on the number of unique landing page submissions. Landing Page data comes from Pardot.

### Pipeline

The metrics throughout the Pipeline dashboard originate from the Opportunity, Prospects, and Visitors datasets.

The Lifecycle Snapshot area displays stages in your prospect lifecycle: Visitors, Prospects, MQLs, SQLs, and Closed Won. The number between two tiles represents the average number of days for people to move stage to stage.

After the **Pipeline Breakdown** section, are three graphs: Source Campaigns, Pipeline by Company, and Lead Sources. The first two graphs show the monetary value that is associated with opportunities' individual campaigns, companies, and marketing channels. The Lead Sources graph indicates the count of lead sources.

#### Pipeline Breakdown Widget

The metrics in this widget use data from the Pardot Opportunities dataset, Pardot Visitors dataset, and Pardot Prospects dataset.

| Metric Label              | Description                                         | Formula                                                                                                    | Origin                                     |
|---------------------------|-----------------------------------------------------|----------------------------------------------------------------------------------------------------|--------------------------------------------|
| Total Value               | Total value of opportunities in the pipeline        | Sum of monetary value<br>associated with opportunities<br><b>not</b> in Closed/Won or<br>Closed/Lost stage | Pardot Opportunities dataset               |
| Opportunities in Pipeline | Number of opportunities in the pipieline            | Count of all opportunities <b>not</b> in Won or Lost stage                                                 | Pardot Opportunities dataset               |
| Cost                      | Total cost of selected campaigns                    | Sum of budgeted cost fields for selected campaigns                                                         | Pardot Opportunities dataset               |
| Revenue                   | Total value of won opportunities                    | Sum of monetary value<br>associated with opportunities in<br>the Closed/Won stage                          | Pardot Opportunities dataset               |
| Visitor Conversion Rate   | Percentage of prospects compared to total visitors  | (Prospects / visitors) * 100                                                                               | Pardot Visitors, Pardot Prospects datasets |
| Opportunity Win Rate      | Percentage of won opportunities                     | (Closed/Won opportunities /<br>Closed opportunities) * 100                                                 | Pardot Opportunities dataset               |
| ROI                       | Percentage of campaign cost compared to net revenue | (Total revenue / Sum of actual cost fields for campaigns) * 100                                            | Pardot Opportunities dataset               |

### Engagement

Note: Some values are used in more than one widget.

#### List Email Engagement Widget and Email Template Widget

Metric descriptions are the same for both tables. The origin for List Email widget data is the Email dataset on page 35, pdEmail. Email Template widget data originates in the Email Template dataset on page 37, pdEmailTemplate.

| Metric Label     | Description                                                                                                    | Formula                                              |
|------------------|----------------------------------------------------------------------------------------------------|------------------------------------------------------|
| List Emails Sent | Total number of emails sent                                                                                             | N/A                                                  |
| Total Opens      | Total number of emails opened                                                                                           | N/A                                                  |
| Unique Open Rate | Percentage of unique opens based on delivered emails                                                                    | Unique HTML opens / (Sent emails -<br>bounces) * 100 |
| Unique Opens     | Total number of prospects who opened the email                                                                          | N/A                                                  |
| Total CTR        | Percentage of visitors who click links<br>contained in emails delivered. Delivered<br>equals sent emails minus bounces. | N/A                                                  |
| Spam Rate        | Percentage of spam complaints received on all emails sent                                                               | Spam complaints / sent emails                        |

| Metric Label  | Description                                                          | Formula                                                                                              |
|---------------|----------------------------------------------------------------------|----------------------------------------------------------------------------------------------------|
| Opt-Outs      | Total number of prospects that don't want to receive marketing email | Sum of prospects that clicked Unsubscribe<br>+ Prospects who opted out in Email<br>Preference Center |
| Bounce Rate   | Percentage of emails that bounced                                    | Bounced emails / Sent emails                                                                         |
| Unique Clicks | Number of unique clicks                                              | N/A                                                                                                  |
| Total Bounces | Number of emails that didn't arrive in email inboxes                 | Sum of soft bounces and hard bounces                                                                 |

#### Forms Engagement Widget

The metrics in this widget originate in the Forms and Form Handlers dataset on page 39, pdFormAndHandler, which primarily contains data from Pardot along with some CRM campaign and user information from Salesforce.

| Metric Label          | Description                                  | Formula                                                  |
|-----------------------|----------------------------------------------|----------------------------------------------------------|
| Total Submission Rate | Percentage of how often forms are completed  | Form submissions / Total form views                      |
| Form Conversion Rate  | Percentage of visitors who convert via forms | Visitor-to-prospect conversions / Total form submissions |
| Total Views           | Number of form views                         | N/A                                                      |
| Total Submissions     | Number of forms completed                    | N/A                                                      |
| Form Submissions      | Number of form submissions                   | N/A                                                      |
| Handler Submissions   | Number of forms submitted via form handler   | N/A                                                      |

#### Landing Page Engagement Widget

The metrics in this widget originate in the Landing Page dataset on page 41, pdLandingPage, which primarily contains data from Pardot along with some CRM campaign and user information from Salesforce.

| Metric Label          | Description                           | Formula                                       |
|-----------------------|---------------------------------------|-----------------------------------------------|
| Unique Views          | Number of unique landing page views   | N/A                                           |
| Total Submission Rate | Percentage of submitted landing pages | Landing page submissions / Landing page views |
| Total Views           | Number of landing page views          | N/A                                           |
| Total Submissions     | Number of landing page submissions    | N/A                                           |

### Multi-Touch Attribution

High-level metrics and two charts are available on the Multi-Touch Attribution dashboard. Choose an Influence Model from the dropdown to see an attribution breakdown that works for you.

| Metric Label                      | Description                                                 | Formula                                                                                                    | Origin                          |
|-----------------------------------|-------------------------------------------------------------|----------------------------------------------------------------------------------------------------|---------------------------------|
| Revenue                           | Total revenue for won opportunities                         | Sum of Revenue values on<br>Closed/Won opportunities                                                                           | Multi-Touch Attribution dataset |
| Sum of Revenue Share (line graph) | Total revenue, with monthly datapoints                      | Sum of Revenue values on<br>Closed/Won opportunities,<br>grouped by the ending month                                           | Multi-Touch Attribution dataset |
| Total Value                       | Total potential value for all opportunities                 | Sum of Revenue values for all opportunities                                                                                    | Multi-Touch Attribution dataset |
| Actual Cost                       | Total actual cost associated with selected campaigns        | Sum of Actual Cost values                                                                                                    | Multi-Touch Attribution dataset |
| ROI                               | Percentage of actual campaign costs compared to net revenue | ([Sum of revenue values for all<br>campaigns - Sum of actual cost<br>values for all campaigns] / Sum<br>of actual cost values) | Multi-Touch Attribution dataset |
| Top Salesforce Campaigns          | Total revenue, grouped by individual Salesforce campaign    | N/A                                                                                                    | Multi-Touch Attribution dataset |
| Revenue Share by Campaign<br>Type | Total revenue, grouped by Salesforce campaign type          | N/A                                                                                                    | Multi-Touch Attribution dataset |

# Account-Based Marketing

The Account-Based Marketing dashboard includes an Account Details table alongside pipeline, opportunity, and sales activities charts. Choose an account to filter available widgets, and see the opportunity table update with historical information associated with the selected account.

#### **Accounts Details Widget**

| Metric Label          | Description                                                        | Formula                                                                 | Origin                  |
|-----------------------|--------------------------------------------------------------------|-------------------------------------------------------------------------|-------------------------|
| Pipeline Value        | Sum of monetary value<br>associated with open<br>opportunities     | Sum of Amount values on open opportunities                              | ABM Opportunity dataset |
| Open Opportunities    | Number of open opportunities associated with the selected accounts | Count of open opportunities<br>with an Amount value of more<br>than \$0 | ABM Opportunity dataset |
| Contacts              | Number of contacts associated with selected accounts               | Count of contact records                                                | ABM Contact dataset     |
| Avg. Engagement Score | Average Pardot Score among all contacts                            | (Sum of Pardot Score values) /<br>(Count of contacts)                   | ABM Contact dataset     |

| Metric Label | Description                                          | Formula                   | Origin            |
|--------------|------------------------------------------------------|---------------------------|-------------------|
| Sales Events | Number of sales activities for the selected accounts | Count of sales activities | ABM Event dataset |

#### **Other Charts**

#### **Pipeline Value by Account**

Horizontal bar graph showing the sum of monetary value associated with opportunities in the SQL stage

#### **Engagement Score by Account**

Horizontal stacked graph showing the average engagement score per account

#### **Sales Events by Account**

Horizontal stacked graph showing the number of sales activities

#### **Opportunities: Revenue Win Percentage**

Donut chart showing percent of revenue won versus lost. Uses opportunity record from Salesforce.

#### **Opportunities: Stage Value by Account**

Horizontal stacked graph showing the sum of monetary value for each account, grouped by pipeline stage. Uses opportunity record from Salesforce.

#### **Opportunities: Table**

Table of data associated with selected accounts: account name, opportunity name, owner name, amount, account industry, and close date. To open an action menu, click an account, opportunity, or owner name.

#### Sales Activities: Time Spent on Events

Horizontal bar graph showing the sum of hours that opportunity owners have spent on activities associated with the selected accounts

#### Sales Activities: Number of Sales Events

Donut chart showing the number of activities that opportunity owners have spent on activities associated with the selected accounts

# **B2B** Marketing Analytics Datasets

Several datasets become available when you set up B2B Marketing Analytics. In the B2B Marketing Analytics app, combine and filter the fields to create helpful metrics that tell you more about your marketing and sales performance.

The tables include label and field text. When you create or edit queries by hand in Tableau CRM Analytics Studio, use the value in the field text column.

**Note:** Dates and times are returned in Coordinated Universal Time (UTC) unless otherwise noted.

#### Pardot Campaign Dataset

The dataset ID of this dataset is pdCampaign. Each row of this dataset represents an individual Pardot campaign. Any connected Pardot campaign includes a Campaign ID (CRM) value, which corresponds to its Salesforce counterpart. This dataset doesn't include data from archived campaigns.

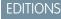

Available in: Pardot **Plus**, **Advanced**, and **Premium** Editions with Salesforce **Enterprise** Edition or higher

Available for additional cost in legacy Pardot **Pro** or **Ultimate** Editions with Salesforce **Enterprise** Edition or higher

| Label                  | Field           | Description                                                            | Origin     |
|------------------------|-----------------|------------------------------------------------------------------------|------------|
| Campaign Date          | campaign_date   | Date the campaign is created in<br>Pardot                              | Pardot     |
| Campaign ID (CRM)      | campaign_crm_id | Associated Salesforce campaign ID                                      | Salesforce |
| Campaign ID (external) | campaign_id     | Pardot campaign ID                                                     | Pardot     |
| Cost                   | cost            | Total cost of Pardot campaign<br>(currency based on account<br>locale) | Pardot     |
| Name                   | campaign_name   | Name of Pardot campaign                                                | Pardot     |
| Tags                   | tags            | Pardot tags associated with the campaign                               | Pardot     |

# Pardot Email Dataset

The dataset ID of this dataset is pdEmail. Each row of this dataset represents one day of statistics for an individual Pardot list email. List emails associated with a connected campaign include values labeled (CRM), which correspond to the counterpart Salesforce campaign. This dataset includes data from active and archived emails. (In demo orgs, archived emails aren't included.)

| Label                      | Field              | Description                                                                          | Origin     |
|----------------------------|--------------------|--------------------------------------------------------------------------------------|------------|
| Bounce Rate                | bounce_rate        | Percentage of total bounces compared to emails sent                                  | Pardot     |
| Campaign                   | campaign_name      | Associated campaign name                                                             | Pardot     |
| Campaign ID (CRM)          | campaign_crm_id    | Associated Salesforce campaign ID                                                    | Salesforce |
| Campaign ID (external)     | campaign_id        | Associated Pardot campaign ID                                                        | Pardot     |
| Click To Open Ratio        | click_to_open_rate | Percentage of unique link clicks<br>compared to unique HTML<br>opens, totaled by day | Pardot     |
| Created At Date            | created_at         | Date the email is created in<br>Pardot                                               | Pardot     |
| Created By                 | created_by         | First and last name of Pardot<br>user who created the email                          | Pardot     |
| Created By - User ID (CRM) | created_by_crm_id  | Salesforce user ID of associated<br>Pardot user who created the<br>email             | Salesforce |
| Delivery Rate              | delivery_rate      | Percentage of emails delivered<br>compared to emails sent, totaled<br>by day         | Pardot     |

| Label               | Field               | Description                                                                        | Origin |
|---------------------|---------------------|------------------------------------------------------------------------------------|--------|
| Email ID            | email_id            | Pardot email ID                                                                    | Pardot |
| HTML Open Rate      | html_open_rate      | Percentage of unique HTML<br>opens compared to emails<br>delivered, totaled by day | Pardot |
| Name                | email_name          | Name of the email                                                                  | Pardot |
| Opt Out Rate        | opt_out_rate        | Percentage of opt outs<br>compared to emails delivered,<br>totaled by day          | Pardot |
| Sent On Date        | sent_at             | Date the email is sent                                                             | Pardot |
| Sent To             | sent_to             | Names of Pardot lists the email is sent to                                         | Pardot |
| Spam Complaint Rate | spam_complaint_rate | Percentage of spam complaints<br>compared to emails delivered,<br>totaled by day   | Pardot |
| Stats Date          | stats_date          | Date the email statistics are pulled                                               | Pardot |
| Stats ID            | stats_id            | Stats ID of the email                                                              | Pardot |
| Subject             | subject             | Subject line of the email                                                          | Pardot |
| Suppressed From     | suppressed_from     | Names of Pardot lists the email can't be sent to                                   | Pardot |
| Tag                 | tags                | Pardot tags associated with the email                                              | Pardot |
| Total Bounced       | total_bounced       | Sum of soft-bounced and hard-bounced emails, totaled by day                        | Pardot |
| Total Clicks        | total_clicks        | Number of link clicks, totaled by day                                              | Pardot |
| Total CTR           | total_ctr           | Percentage of link clicks<br>compared to emails delivered,<br>totaled by day       | Pardot |
| Total Delivered     | delivered           | Number of emails delivered, totaled by day                                         | Pardot |
| Total Hard Bounced  | hard_bounced        | Number of emails that hard bounced, totaled by day                                 | Pardot |
| Total HTML Opens    | total_html_opens    | Number of HTML opens, totaled by day                                               | Pardot |

| Label                      | Field             | Description                                                                           | Origin     |
|----------------------------|-------------------|---------------------------------------------------------------------------------------|------------|
| Total Opt Outs             | opt_outs          | Number of opt outs, totaled by day                                                    | Pardot     |
| Total Queued               | queued            | Number of emails queued, totaled by day                                               | Pardot     |
| Total Sent                 | sent              | Number of emails sent, totaled by day                                                 | Pardot     |
| Total Soft Bounced         | soft_bounced      | Number of emails that soft bounced, totaled by day                                    | Pardot     |
| Total Spam Complaints      | spam_complaints   | Number of spam complaints, totaled by day                                             | Pardot     |
| Unique Clicks              | unique_clicks     | Number of unique link clicks,<br>totaled by day                                       | Pardot     |
| Unique CTR                 | unique_ctr        | Percentage of unique clicks<br>compared to emails delivered,<br>totaled by day        | Pardot     |
| Unique HTML Opens          | unique_html_opens | Number of unique HTML opens, totaled by day                                           | Pardot     |
| Updated At Date            | updated_at        | Date the email is last updated in Pardot                                              | Pardot     |
| Updated By                 | updated_by        | First and last name of Pardot<br>user who edited the email most<br>recently           | Pardot     |
| Updated By - User ID (CRM) | updated_by_crm_id | Salesforce user ID of associated<br>Pardot user who edited the<br>email most recently | Salesforce |

### Pardot Email Template Dataset

The dataset ID of this dataset is pdEmailTemplate. Each row of this dataset represents one day of statistics for an individual Pardot email template. Email templates associated with a connected campaign include values labeled (CRM), which correspond to the counterpart Salesforce campaign. This dataset includes data from active and archived email templates.

Note: Email metrics in this dataset are total values based on the emails associated only with the email template.

| Label       | Field       | Description                                                                          | Origin |
|-------------|-------------|--------------------------------------------------------------------------------------|--------|
| Bounce Rate | bounce_rate | Percentage of unique link clicks<br>compared to unique HTML<br>opens, totaled by day | Pardot |

| Label                  | Field               | Description                                                                                                    | Origin     |
|------------------------|---------------------|----------------------------------------------------------------------------------------------------|------------|
| Campaign               | campaign_name       | Name of Pardot campaign<br>associated with the email<br>template                                                                                                    | Pardot     |
| Campaign ID (CRM)      | campaign_crm_id     | Associated Salesforce campaign ID                                                                                                    | Salesforce |
| Campaign ID (external) | campaign_id         | Associated Pardot campaign ID                                                                                                    | Pardot     |
| Created At Date        | created_at          | Date the email template is created in Pardot                                                                                                    | Pardot     |
| Delivery Rate          | delivery_rate       | Percentage of emails delivered<br>compared to emails sent, totaled<br>by day                                                                                                    | Pardot     |
| Email Template ID      | email_template_id   | Pardot email template ID                                                                                                    | Pardot     |
| Open Rate              | html_open_rate      | Percentage of unique HTML<br>opens compared to emails<br>delivered, totaled by day                                                                                                    | Pardot     |
| Name                   | email_template_name | Name of email template in<br>Pardot                                                                                                    | Pardot     |
| Opt Out Rate           | opt_out_rate        | Percentage of opt outs<br>compared to emails delivered,<br>totaled by day                                                                                                    | Pardot     |
| Sender                 | sender              | A name in the Sender field of the<br>email template. This field<br>displays the specified user or<br>general user name that appears<br>at the end of the sending<br>hierarchy, if the name is<br>available. | Pardot     |
| Spam Complaint Rate    | spam_complaint_rate | Percentage of spam complaints<br>compared to emails delivered,<br>totaled by day                                                                                                    | Pardot     |
| Stats Date             | stats_date          | Date the email template statistics are pulled                                                                                                    | Pardot     |
| Stats ID               | stats_id            | Stats ID of the email template                                                                                                    | Pardot     |
| Subject                | subject             | Subject line of the email template                                                                                                    | Pardot     |
| Tag                    | tags                | Pardot tags associated with the email template                                                                                                    | Pardot     |

| Label                 | Field              | Description                                                                    | Origin |
|-----------------------|--------------------|--------------------------------------------------------------------------------|--------|
| Total Bounces         | total_bounces      | Sum of soft-bounced and<br>hard-bounced emails, totaled by<br>day              | Pardot |
| Total Clicks          | total_clicks       | Number of link clicks, totaled by day                                          | Pardot |
| Total CTR             | total_ctr          | Percentage of link clicks<br>compared to emails delivered,<br>totaled by day   | Pardot |
| Total Delivered       | total_delivered    | Number of emails delivered, totaled by day                                     | Pardot |
| Total Hard Bounced    | total_hard_bounced | Number of emails that hard bounced, totaled by day                             | Pardot |
| Total HTML Opens      | total_html_opens   | Number of HTML opens, totaled by day                                           | Pardot |
| Total Opt Outs        | opt_outs           | Number of opt outs, totaled by day                                             | Pardot |
| Total Queued          | queued             | Number of emails queued, totaled by day                                        | Pardot |
| Total Sent            | sent               | Number of emails sent, totaled by day                                          | Pardot |
| Total Soft Bounced    | total_soft_bounced | Number of emails that soft bounced, totaled by day                             | Pardot |
| Total Spam Complaints | spam_complaints    | Number of spam complaints, totaled by day                                      | Pardot |
| Туре                  | type               | Type of email template: HTML or Text                                           | Pardot |
| Unique Clicks         | unique_clicks      | Number of unique link clicks, totaled by day                                   | Pardot |
| Unique CTR            | unique_ctr         | Percentage of unique clicks<br>compared to emails delivered,<br>totaled by day | Pardot |
| Updated At Date       | updated_at         | Date the email template is last updated in Pardot                              | Pardot |

# Pardot Form and Form Handler Dataset

The dataset ID of this dataset is pdFormAndHandler. Each row of this dataset represents one day of statistics for an individual Pardot form or form handler. Assets associated with a connected campaign include values labeled (CRM), which correspond to the counterpart Salesforce campaign. This dataset includes data from active and archived forms and form handlers.

| Label                   | Field                 | Description                                                                                      | Origin     |
|-------------------------|-----------------------|--------------------------------------------------------------------------------------------------|------------|
| Campaign                | campaign_name         | Associated campaign name                                                                         | Pardot     |
| Form or Form Handler ID | asset_id              | Pardot asset ID                                                                                  | Pardot     |
| Campaign ID (CRM)       | campaign_crm_id       | Associated Pardot campaign ID                                                                    | Salesforce |
| Campaign ID (external)  | campaign_id           | Associated Salesforce campaign ID                                                                | Pardot     |
| Conversions             | conversion            | Number of conversions, totaled by day                                                            | Pardot     |
| Name                    | asset_name            | Name of Pardot asset                                                                             | Pardot     |
| Stats Date              | stats_date            | Date the form and form handler statistics are pulled                                             | Pardot     |
| Tags                    | tags                  | Pardot tags associated with the email                                                            | Pardot     |
| Total Clicks            | total_clicks          | Number of link clicks, totaled by day                                                            | Pardot     |
| Total Conversion Rate   | total_conversion_rate | Percentage of conversions<br>compared to form and form<br>handler submissions, totaled by<br>day | Pardot     |
| Total Error Rate        | total_error_rate      | Percentage of errors compared<br>to form and form handler<br>submissions, totaled by day         | Pardot     |
| Total Errors            | total_errors          | Number of errors, totaled by day                                                                 | Pardot     |
| Total Submission Rate   | total_submission_rate | Percentage of submissions<br>compared to form and form<br>handler views, totaled by day          | Pardot     |
| Total Submissions       | total_submissions     | Number of form and form<br>handler submissions, totaled by<br>day                                | Pardot     |
| Total Views             | total_views           | Number form and form handler views, totaled by day                                               | Pardot     |
| Туре                    | asset_type            | Type of asset: Form or Form<br>Handler                                                           | Pardot     |
| Unique Clicks           | unique_clicks         | Number of unique link clicks, totaled by day                                                     | Pardot     |
| Unique Errors           | unique_errors         | Number of unique errors, totaled by day                                                          | Pardot     |

| Label              | Field              | Description                                  | Origin |
|--------------------|--------------------|----------------------------------------------|--------|
| Unique Submissions | unique_submissions | Number of unique submissions, totaled by day | Pardot |
| Unique Views       | unique_views       | Number of unique views, totaled by day       | Pardot |

# Pardot Landing Page Dataset

The dataset ID of this dataset is pdLandingPage. Each row of this dataset represents one day of statistics for an individual Pardot landing page. Assets associated with a connected campaign include values labeled (CRM), which correspond to the counterpart Salesforce campaign. This dataset includes data from active and archived landing pages.

| Label                      | Field             | Description                                                                              | Origin     |
|----------------------------|-------------------|------------------------------------------------------------------------------------------|------------|
| Campaign                   | campaign_name     | Associated campaign name                                                                 | Pardot     |
| Campaign ID (CRM)          | campaign_crm_id   | Associated Pardot campaign ID                                                            | Pardot     |
| Campaign ID (external)     | campaign_id       | Associated Salesforce campaign ID                                                        | Salesforce |
| Conversions                | conversion        | Associated Salesforce campaign ID                                                        | Pardot     |
| Created                    | created_at        | Date the landing page is created in Pardot                                               | Pardot     |
| Created By                 | created_by        | First and last name of Pardot<br>user who created the email                              | Pardot     |
| Created By - User ID (CRM) | created_by_crm_id | Salesforce user ID of associated<br>Pardot user who created the<br>email                 | Salesforce |
| Form                       | form_name         | Name of the included form, if applicable                                                 | Pardot     |
| Landing Page ID            | landing_page_id   | Unique identifier for the landing page                                                   | Pardot     |
| Name                       | landing_page_name | Name of the landing page                                                                 | Pardot     |
| Short URL                  | short_url         | Short URL of the landing page                                                            | Pardot     |
| Stats Date                 | stats_date        | Date the landing page statistics are pulled                                              | Pardot     |
| Submission Rate            | submissionRate    | Percentage of submissions<br>compared to landing page<br>views, totaled by day. (Hidden) | Pardot     |
| Tags                       | tags              | Pardot tags associated with the landing page                                             | Pardot     |

| Label                      | Field              | Description                                                                                  | Origin     |
|----------------------------|--------------------|----------------------------------------------------------------------------------------------|------------|
| Total Clicks               | total_clicks       | Number of link clicks, totaled by day                                                        | Pardot     |
| Total Errors               | total_errors       | Number of form errors, totaled by day                                                        | Pardot     |
| Total Submissions          | total_submissions  | Number of form and landing page submissions, totaled by day                                  | Pardot     |
| Total Views                | total_views        | Number of landing page views, totaled by day                                                 | Pardot     |
| Unique Clicks              | unique_clicks      | Number of unique link clicks, totaled by day                                                 | Pardot     |
| Unique Errors              | unique_errors      | Number of unique form errors, totaled by day                                                 | Pardot     |
| Unique Submissions         | unique_submissions | Number of unique submissions, totaled by day                                                 | Pardot     |
| Unique Views               | unique_views       | Number of unique landing page views, totaled by day                                          | Pardot     |
| Updated                    | updated_at         | Date the landing page is last updated                                                        | Pardot     |
| Updated By                 | updated_by         | First and last name of Pardot<br>user who edited the landing<br>page most recently           | Pardot     |
| Updated By - User ID (CRM) | created_by_crm_id  | Salesforce user ID of associated<br>Pardot user who edited the<br>landing page most recently | Salesforce |
| URL                        | url                | Full URL of the landing page                                                                 | Salesforce |

# Pardot Opportunity Dataset

The dataset ID of this dataset is pdOpportunity. Each row of this dataset represents an individual Pardot opportunity. Opportunities associated with a connected campaign include values labeled (CRM), which correspond to the counterpart Salesforce campaign. This dataset includes data from active and archived opportunities.

| Label            | Field          | Description                                           | Origin     |
|------------------|----------------|-------------------------------------------------------|------------|
| Account ID (CRM) | account_crm_id | Account ID the prospect or lead is assigned to        | Salesforce |
| Pardot Campaign  | campaign_name  | Name of a Pardot campaign the prospect is assigned to | Pardot     |

| Label                    | Field                   | Description                                                                                                    | Origin     |
|--------------------------|-------------------------|----------------------------------------------------------------------------------------------------|------------|
| Campaign Date            | campaign_date           | Date and time the campaign is created in Pardot                                                                   | Pardot     |
| Campaign Cost            | campaign_cost           | Campaign cost amount<br>associated with the opportunity.<br>Currency based on Pardot<br>account's locale setting. | Pardot     |
| CRM Campaign ID          | campaign_crm_id         | Salesforce ID of opportunity's associated Pardot campaign                                                         | Salesforce |
| Pardot Campaign ID       | campaign_id             | Pardot ID for the opportunity's associated campaign                                                               | Pardot     |
| Close Date               | close_date              | Date and time that the opportunity is closed                                                                      | Pardot     |
| Monetary Value           | monetary_value          | Dollar amount of the<br>opportunity's value. Currency<br>based on Pardot account's locale<br>setting.             | Pardot     |
| Opportunity Created Date | opportunity_date        | Date and time the opportunity is created in Salesforce                                                            | Pardot     |
| CRM Opportunity ID       | opportunity_crm_id      | Salesforce ID of the opportunity                                                                                  | Salesforce |
| Pardot Opportunity ID    | opportunity_id          | Pardot ID of the opportunity                                                                                      | Pardot     |
| Opportunity Status       | opportunity_status      | Status of the opportunity: Open,<br>Won, or Lost                                                                  | Salesforce |
| Opportunity Stage        | opportunity_stage       | Lifecycle stage of the opportunity in Salesforce                                                                  | Salesforce |
| Opportunity Type         | opportunity_type        | Type of opportunity, from Salesforce                                                                              | Salesforce |
| Opportunity Name         | opportunity_name        | Name of the opportunity in Salesforce                                                                             | Salesforce |
| Opportunity Probability  | opportunity_probability | Percentage of estimated<br>confidence in closing the<br>opportunity, from Salesforce                              | Salesforce |
| Tags                     | tags                    | Pardot tags associated with the opportunity                                                                       | Pardot     |

# Pardot Prospect Dataset

The dataset ID of this dataset is pdProspect. Each row of this dataset represents a unique Pardot prospect. Prospects associated with a lead or contact in Salesforce include values labeled (CRM). By default, this dataset includes data from active and archived prospects. An admin can edit this option in Pardot Settings.

| Address Oneaddress_oneProspect's address, line onePardotAddress Twoaddress_twoProspect's address, line twoPardotAnnual Revenueannual_revenueAnnual revenue for prospect's companyPardotIs Archivedis_archivedlodicates whether the prospect record is in the<br>recycle bin: True or FalsePardotAssigned Dateassigned_dateDate and time that prospect is assigned to a userPardotIs Assigned User First<br>Nameassigned_user_first_nameFirst name of the prospect's assigned user<br>true or falsePardotAssigned User Full<br>Nameassigned_user_full_nameFirst and last name of the prospect's assigned user<br>true or falsePardotCitycityProspect's cityPardotCommentscommentsUser comments about the prospect's assigned userPardotCommentscommentsUser comments about the prospect's assigned userPardotCountrycountryProspect's company namePardotCountrycountryProspect's countryPardotCreated Jub First Namecreated_by_first_nameFirst name of the user who created the prospectPardotCreated by Full Namecreated_by_first_nameFirst name of the user who created the prospectPardotCreated by Full Namecreated_by_first_nameFirst name of the user who created the prospectPardotCreated by Full Namecreated_by_first_nameFirst name of the user who created the prospectPardotCreated by Full Namecreated_by_first_nameFirst n                                                                                                    | Label                       | Field                    | Description                                         | Origin     |
|----------------------------------------------------------------------------------------------------|-----------------------------|--------------------------|-----------------------------------------------------|------------|
| Address Iwoaddress_twoProspect's address, line twoPardotAnnual Revenueannual_revenueAnnual revenue for prospect's companyPardotIs Archivedis_archivedindicates whether the prospect record is in the<br>recycle bin: True or FalsePardotAssigned Dateassigned_dateDate and time that prospect is assigned to a userPardotIs Arssignedis_assigned_user_first_mameFirst name of the prospect's assigned userPardotAssigned User First<br>Nameassigned_user_first_nameFirst and last name of the prospect's assigned userPardotAssigned User Last<br>Nameassigned_user_fast_nameIst name of the prospect's assigned userPardotCitycityProspect's cityPardotPardotCommentscompanyPorspect's company namePardotCompanycompanyProspect's company namePardotControycountryPorspect's company namePardotCreated by First Namecreated_by_first_nameFirst name of the user who created the prospectPardotCreated by First Namecreated_by_first_nameFirst name of the user who created the prospectPardotCreated by First Namecreated_by_first_nameFirst name of the user who created the prospectPardotCreated by First Namecreated_by_full_nameFirst name of the user who created the<br>prospect's accountPardotCreated by First Namecreated_by_full_nameFirst name of the user who created the<br>prospect's accountPardotCreated by First Name <td< td=""><td>Account Name</td><td>account_name</td><td>Prospect's account name</td><td>Pardot</td></td<>                                                                                                    | Account Name                | account_name             | Prospect's account name                             | Pardot     |
| Annual Revenueannual_revenueAnnual revenue for prospect's companyPardotIs Archivedis_archivedlicates whether the prospect record is in the<br>recycle bin: True or FalsePardotAssigned Dateassigned_dateDate and time that prospect is assigned to a userPardotIs Assignedis_assigned_dateDate and time that prospect is assigned to a userPardotIs Assigned User Firstassigned_user_first_nameFirst name of the prospect's assigned userPardotAssigned User Faitassigned_user_ful_nameFirst and last name of the prospect's assigned userPardotNameassigned_user_ful_nameFirst and last name of the prospect's assigned userPardotNamecityProspect's cityPardotCommentscommentsUser comments about the prospect's assigned userPardotCountrycountryProspect's countryPardotCountrycountryProspect's countryPardotCreated At Datecreated_ty_first_nameFirst and last name of the user who created the prospectPardotCreated by First Namecreated_ty_first_nameFirst and last name of the user who created the prospectPardotCreated by First Namecreated_by_first_nameFirst and last name of the user who created the prospectPardotCreated by First Namecreated_by_first_nameFirst and last name of the user who created the prospectPardotCreated by First Namecreated_by_first_nameFirst and last name of the user who created the prospectPardotCreated b                                                                                                    | Address One                 | address_one              | Prospect's address, line one                        | Pardot     |
| Is ArchivedIndicates whether the prospect record is in the<br>recycle bin: True or FalsePardotAssigned Dateassigned_dateDate and time that prospect is assigned to a userPardotIs Assignedis_assignedIndicates whether the prospect is assigned to a userPardotIs Assigned User First<br>Nameassigned_user_first_nameFirst name of the prospect's assigned userPardotAssigned User Full<br>Nameassigned_user_full_nameFirst name of the prospect's assigned userPardotAssigned User Full<br>Nameassigned_user_fast_nameLast name of the prospect's assigned userPardotAssigned User Last<br>Nameassigned_user_last_nameLast name of the prospect's assigned userPardotCitycityProspect's cityPardotPardotCommentscommentsUser comments about the prospect is createdPardotCountrycountryProspect's countryPardotCreated by First Namecreated_by_first_nameFirst name of the user who created the prospectPardotCreated by Full Namecreated_by_full_nameFirst name of the user who created the prospectPardotCreated by Full Namecreated_by_full_nameFirst name of the user who created the prospectPardotCRM Contact IDcont_crm_idSalesforce ID for prospect's succountSalesforceCRM Contact IDcont_crm_idSalesforce ID for prospect's suscigned lead or contactSalesforceCRM Last Activity Datecrm_contact_fidSalesforce ID for prospect's succid leadSalesforce                                                                                                    | Address Two                 | address_two              | Prospect's address, line two                        | Pardot     |
| Indext and the set of the set of the se | Annual Revenue              | annual_revenue           | Annual revenue for prospect's company               | Pardot     |
| Is Assignedis_assignedIndicates whether the prospect is assigned to a use:<br>true or falsePardotAssigned User First<br>Nameassigned_user_first_nameFirst name of the prospect's assigned userPardotAssigned User Full<br>Nameassigned_user_full_nameFirst and last name of the prospect's assigned userPardotAssigned User Last<br>Nameassigned_user_last_nameLast name of the prospect's assigned userPardotCitycityProspect's cityPardotCommentscommentsUser comments about the prospectPardotCompanycontryProspect's company namePardotCountrycountryProspect's countryPardotCreated by First Namecreated_at_dateDate and time that prospect is createdPardotCreated by Full Namecreated_by_first_nameFirst name of the user who created the prospectPardotCreated by Full Namecreated_by_last_nameLast name of the user who created the prospectPardotCreated by Full Namecreated_by_last_nameLast name of the user who created the prospectPardotCreated by Last Namecreated_by_last_nameLast name of the user who created the prospectSalesforceCRM Account IDcount_crm_idSalesforce ID for the prospect's ascigned userSalesforceCRM Last Activity Datecrm_last_activity_dateDate and time of last activity in Salesforce on the<br>prospect's lead or contactSalesforceCRM Last Activity Datecrm_last_activity_dateSalesforce ID for prospect's assigned userSales                                                                                                    | Is Archived                 | is_archived              |                                                     | Pardot     |
| Interfailtrue or falseAssigned User First<br>Nameassigned_user_first_nameFirst name of the prospect's assigned userPardotAssigned User Full<br>Nameassigned_user_full_nameFirst and last name of the prospect's assigned userPardotAssigned User Last<br>Nameassigned_user_last_nameLast name of the prospect's assigned userPardotCitycityProspect's cityPardotCommentscommentsUser comments about the prospectPardotCountrycompanyProspect's company namePardotCreated At Datecreated_at_dateDate and time that prospect is createdPardotCreated by Full Namecreated_by_first_nameFirst name of the user who created the prospectPardotCreated by Full Namecreated_by_first_nameFirst name of the user who created the prospectPardotCreated by Full Namecreated_by_first_nameLast name of the user who created the prospectPardotCreated by Full Namecreated_by_first_nameLast name of the user who created the prospectPardotCRM Account IDaccount_crm_idSalesforce ID for prospect's assigned laserSalesforceCRM Lead/Contact IDcrm_last_activity_dateDate and time of last activity in Salesforce on the<br>prospect's assigned leadSalesforceCRM Lead IDcrm_last_activity_dateSalesforce ID for prospect's synced leadSalesforceCRM Lead IDcrm_lead_fidSalesforce ID for prospect's synced leadSalesforceCRM Lead IDcrm_lead_fidSalesforce ID for p                                                                                                    | Assigned Date               | assigned_date            | Date and time that prospect is assigned to a user   | Pardot     |
| NameIndexIndexIndexIndexIndexIndexIndexIndexIndexAssigned User Full<br>Nameassigned_user_full_nameFirst and last name of the prospect's assigned userPardotAssigned User Last<br>Nameassigned_user_last_nameLast name of the prospect's assigned userPardotCitycityProspect's cityPardotCommentscommentsUser comments about the prospectPardotCompanycompanyProspect's company namePardotCountrycountryProspect's countryPardotCreated At Datecreated_at_dateDate and time that prospect is createdPardotCreated by First Namecreated_by_first_nameFirst and last name of the user who created the prospectPardotCreated by Full Namecreated_by_last_nameLast name of the user who created the prospectPardotCreated By Last Namecreated_by_last_nameLast name of the user who created the prospectSalesforceCRM Account IDaccount_crm_idSalesforce ID for prospect's assigned lead or contactSalesforceCRM Lead/Contact IDcrm_last_activity_dateDate and time of last activity in Salesforce on the<br>prospect's lead or contact recordSalesforceCRM Lead IDcrm_lead_fidSalesforce ID for prospect's assigned lead or contactSalesforceCRM Lead IDcrm_owner_fidSalesforce ID for prospect's synced leadSalesforceCRM Lead IDcrm_owner_fidSalesforce ID for prospect's assigned userSalesforce<                                                                                                    | Is Assigned                 | is_assigned              |                                                     | Pardot     |
| NameImageImageI                                                                                                    | Assigned User First<br>Name | assigned_user_first_name | First name of the prospect's assigned user          | Pardot     |
| NameInitial and the prospect of the prospect of the prospectPardotCitycityProspect's cityPardotCommentscommentsUser comments about the prospectPardotCompanycompanyProspect's company namePardotCountrycountryProspect's countryPardotCreated At Datecreated_at_dateDate and time that prospect is createdPardotCreated by First Namecreated_by_first_nameFirst name of the user who created the prospectPardotCreated by Full Namecreated_by_full_nameFirst and last name of the user who created the prospectPardotCreated By Last Namecreated_by_full_nameLast name of the user who created the prospectPardotCRM Account IDaccount_crm_idSalesforce ID for the prospect's accountSalesforceCRM Lead/Contact IDcrm_contact_fidSalesforce ID for prospect's assigned lead or contactSalesforceCRM Lead IDcrm_lead_fidSalesforce ID for prospect's synced contactSalesforceCRM Lead IDcrm_lead_fidSalesforce ID for prospect's synced leadSalesforceCRM Merel IDcrm_lead_fidSalesforce ID for prospect's synced leadSalesforceCRM Lead IDcrm_lead_fidSalesforce ID for prospect's synced leadSalesforceCRM Merel IDcrm_lead_fidSalesforce ID for prospect's synced leadSalesforceCRM Lead IDcrm_lead_fidSalesforce ID for prospect's synced leadSalesforceCRM Merel IDcrm_lead_fidSalesforce ID for the                                                                                                    | Assigned User Full<br>Name  | assigned_user_full_name  | First and last name of the prospect's assigned user | Pardot     |
| CommentscommentsUser comments about the prospectPardotCompanycompanyProspect's company namePardotCountrycountryProspect's countryPardotCreated At Datecreated_at_dateDate and time that prospect is createdPardotCreated by First Namecreated_by_first_nameFirst name of the user who created the prospectPardotCreated by Full Namecreated_by_full_nameFirst and last name of the user who created the prospectPardotCreated By Last Namecreated_by_full_nameLast name of the user who created the prospectPardotCRM Account IDaccount_crm_idSalesforce ID for the prospect's accountSalesforceCRM Lead/Contact IDcrm_contact_fidSalesforce ID of prospect's assigned lead or contactSalesforceCRM Lead IDcrm_lead_fidSalesforce ID for prospect's synced contactSalesforceCRM Lead IDcrm_lead_fidSalesforce ID for prospect's synced leadSalesforceCRM Lead IDcrm_lead_fidSalesforce ID for prospect's synced leadSalesforceCRM Lead IDcrm_owner_fidSalesforce ID for the prospect's assigned userSalesforce                                                                                                    | Assigned User Last<br>Name  | assigned_user_last_name  | Last name of the prospect's assigned user           | Pardot     |
| CompanycompanyProspect's company namePardotCountrycountryProspect's countryPardotCreated At Datecreated_at_dateDate and time that prospect is createdPardotCreated by First Namecreated_by_first_nameFirst name of the user who created the prospectPardotCreated by Full Namecreated_by_full_nameFirst and last name of the user who created the prospectPardotCreated By Last Namecreated_by_last_nameLast name of the user who created the prospectPardotCRM Account IDaccount_crm_idSalesforce ID for the prospect's accountSalesforceCRM Lead/Contact IDcrm_contact_fidSalesforce ID of prospect's assigned lead or contactSalesforceCRM Last Activity Datecrm_last_activity_dateDate and time of last activity in Salesforce on the prospect's lead or contact recordSalesforceCRM Lead IDcrm_lead_fidSalesforce ID for prospect's synced leadSalesforceCRM Owner IDcrm_owner_fidSalesforce ID for the prospect's assigned userSalesforce                                                                                                    | City                        | city                     | Prospect's city                                     | Pardot     |
| CountrycountryProspect's countryPardotCreated At Datecreated_at_dateDate and time that prospect is createdPardotCreated by First Namecreated_by_first_nameFirst name of the user who created the prospectPardotCreated by Full Namecreated_by_full_nameFirst and last name of the user who created the prospectPardotCreated By Last Namecreated_by_last_nameLast name of the user who created the prospectPardotCRM Account IDaccount_crm_idSalesforce ID for the prospect's accountSalesforceCRM Lead/Contact IDcrm_contact_fidSalesforce ID of prospect's assigned lead or contact<br>prospect's lead or contact recordSalesforceCRM Lead IDcrm_last_activity_dateDate and time of last activity in Salesforce on the<br>prospect's lead or contact recordSalesforceCRM Lead IDcrm_lowner_fidSalesforce ID for the prospect's assigned userSalesforce                                                                                                    | Comments                    | comments                 | User comments about the prospect                    | Pardot     |
| Created At Datecreated_at_dateDate and time that prospect is createdPardotCreated by First Namecreated_by_first_nameFirst name of the user who created the prospectPardotCreated by Full Namecreated_by_full_nameFirst and last name of the user who created the prospectPardotCreated By Last Namecreated_by_last_nameLast name of the user who created the prospectPardotCRM Account IDaccount_crm_idSalesforce ID for the prospect's accountSalesforceCRM Contact IDcrm_contact_fidSalesforce ID for prospect's synced contactSalesforceCRM Last Activity Datecrm_last_activity_dateDate and time of last activity in Salesforce on the<br>prospect's lead or contact recordSalesforceCRM Last ACtivity Datecrm_lead_fidSalesforce ID for prospect's synced leadSalesforceCRM Owner IDcrm_owner_fidSalesforce ID for prospect's assigned userSalesforce                                                                                                    | Company                     | company                  | Prospect's company name                             | Pardot     |
| Created by First Namecreated_by_first_nameFirst name of the user who created the prospectPardotCreated by Full Namecreated_by_full_nameFirst and last name of the user who created the prospectPardotCreated By Last Namecreated_by_last_nameLast name of the user who created the prospectPardotCRM Account IDaccount_crm_idSalesforce ID for the prospect's accountSalesforceCRM Contact IDcrm_contact_fidSalesforce ID for prospect's synced contactSalesforceCRM Lead/Contact IDcontact_crm_idSalesforce ID of prospect's assigned lead or contact<br>recordSalesforceCRM Lead IDcrm_lead_fidSalesforce ID for prospect's synced leadSalesforceCRM Owner IDcrm_owner_fidSalesforce ID for the prospect's assigned userSalesforce                                                                                                    | Country                     | country                  | Prospect's country                                  | Pardot     |
| Created by Full Namecreated_by_full_nameFirst and last name of the user who created the<br>prospectPardotCreated By Last Namecreated_by_last_nameLast name of the user who created the prospectPardotCRM Account IDaccount_crm_idSalesforce ID for the prospect's accountSalesforceCRM Contact IDcrm_contact_fidSalesforce ID for prospect's synced contactSalesforceCRM Lead/Contact IDcrm_last_activity_dateDate and time of last activity in Salesforce on the<br>prospect's lead or contact recordSalesforceCRM Lead IDcrm_lead_fidSalesforce ID for the prospect's assigned userSalesforceCRM Owner IDcrm_owner_fidSalesforce ID for the prospect's assigned userSalesforce                                                                                                    | Created At Date             | created_at_date          | Date and time that prospect is created              | Pardot     |
| Image: Constraint of the sectionprospectprospectCreated By Last Namecreated_by_last_nameLast name of the user who created the prospectPardotCRM Account IDaccount_crm_idSalesforce ID for the prospect's accountSalesforceCRM Contact IDcrm_contact_fidSalesforce ID for prospect's synced contactSalesforceCRM Lead/Contact IDcontact_crm_idSalesforce ID of prospect's assigned lead or contactSalesforceCRM Last Activity Datecrm_last_activity_dateDate and time of last activity in Salesforce on the<br>prospect's lead or contact recordSalesforceCRM Lead IDcrm_lead_fidSalesforce ID for prospect's assigned userSalesforceCRM Owner IDcrm_owner_fidSalesforce ID for the prospect's assigned userSalesforce                                                                                                    | Created by First Name       | created_by_first_name    | First name of the user who created the prospect     | Pardot     |
| CRM Account IDaccount_crm_idSalesforce ID for the prospect's accountSalesforceCRM Contact IDcrm_contact_fidSalesforce ID for prospect's synced contactSalesforceCRM Lead/Contact IDcontact_crm_idSalesforce ID of prospect's assigned lead or contactSalesforceCRM Last Activity Datecrm_last_activity_dateDate and time of last activity in Salesforce on the<br>prospect's lead or contact recordSalesforceCRM Lead IDcrm_lead_fidSalesforce ID for prospect's synced leadSalesforceCRM Owner IDcrm_owner_fidSalesforce ID for the prospect's assigned userSalesforce                                                                                                    | Created by Full Name        | created_by_full_name     |                                                     | Pardot     |
| CRM Contact IDcrm_contact_fidSalesforce ID for prospect's synced contactSalesforceCRM Lead/Contact IDcontact_crm_idSalesforce ID of prospect's assigned lead or contactSalesforceCRM Last Activity Datecrm_last_activity_dateDate and time of last activity in Salesforce on the<br>prospect's lead or contact recordSalesforceCRM Lead IDcrm_lead_fidSalesforce ID for prospect's synced leadSalesforceCRM Owner IDcrm_owner_fidSalesforce ID for the prospect's assigned userSalesforce                                                                                                    | Created By Last Name        | created_by_last_name     | Last name of the user who created the prospect      | Pardot     |
| CRM Lead/Contact IDcontact_crm_idSalesforce ID of prospect's assigned lead or contact<br>recordSalesforceCRM Last Activity Datecrm_last_activity_dateDate and time of last activity in Salesforce on the<br>prospect's lead or contact recordSalesforceCRM Lead IDcrm_lead_fidSalesforce ID for prospect's synced leadSalesforceCRM Owner IDcrm_owner_fidSalesforce ID for the prospect's assigned userSalesforce                                                                                                    | CRM Account ID              | account_crm_id           | Salesforce ID for the prospect's account            | Salesforce |
| CRM Last Activity Datecrm_last_activity_dateDate and time of last activity in Salesforce on the<br>prospect's lead or contact recordSalesforceCRM Lead IDcrm_lead_fidSalesforce ID for prospect's synced leadSalesforceCRM Owner IDcrm_owner_fidSalesforce ID for the prospect's assigned userSalesforce                                                                                                    | CRM Contact ID              | crm_contact_fid          | Salesforce ID for prospect's synced contact         | Salesforce |
| CRM Lead ID     crm_lead_fid     Salesforce ID for prospect's synced lead     Salesforce       CRM Owner ID     crm_owner_fid     Salesforce ID for the prospect's assigned user     Salesforce                                                                                                    | CRM Lead/Contact ID         | contact_crm_id           |                                                     | Salesforce |
| CRM Owner ID     crm_owner_fid     Salesforce ID for the prospect's assigned user     Salesforce                                                                                                    | CRM Last Activity Date      | crm_last_activity_date   |                                                     | Salesforce |
|                                                                                                    | CRM Lead ID                 | crm_lead_fid             | Salesforce ID for prospect's synced lead            | Salesforce |
| Department department Prospect's department Pardot                                                                                                    | CRM Owner ID                | crm_owner_fid            | Salesforce ID for the prospect's assigned user      | Salesforce |
|                                                                                                    | Department                  | department               | Prospect's department                               | Pardot     |

| Label                       | Field                    | Description                                                                                                    | Origin |
|-----------------------------|--------------------------|----------------------------------------------------------------------------------------------------|--------|
| Email                       | email                    | Prospect's email address                                                                                                    | Pardot |
| Employees                   | employees                | Number of employees who work at the company                                                                                                    | Pardot |
| Fax                         | fax                      | Prospect's fax number                                                                                                    | Pardot |
| First Name                  | first_name               | Prospect's first name                                                                                                    | Pardot |
| First Visit Date            | first_visitor_date       | Date and time of first visitor activity. Identified by IP address and associated to prospect with email address.                                | Pardot |
| Full Name                   | full_name                | Prospect's first and last name                                                                                                    | Pardot |
| Pardot Grade                | grade                    | Prospect's Pardot Grade                                                                                                    | Pardot |
| Industry                    | industry                 | Type of industry for prospect's company                                                                                                    | Pardot |
| ls Do Not Call              | is_do_not_call           | Indicates whether prospect has fully opted out of phone calls: true or false                                                                    | Pardot |
| Is Do Not Email             | is_do_not_email          | Indicates whether the prospect has opted out of all email types: true or false                                                                  | Pardot |
| Job Title                   | job_title                | Prospect's job title                                                                                                    | Pardot |
| Last Activity Date          | last_activity_date       | Date and time that prospect last interacted with a marketing asset                                                                              | Pardot |
| Last Name                   | last_name                | Prospect's last name                                                                                                    | Pardot |
| Most Recent Visitor<br>Date | most_recent_visitor_date | Date and time of most recent visitor activity.<br>Identified by different IP address and associated to<br>prospect with the same email address. | Pardot |
| MQL Date                    | mql_date                 | Date and time that the prospect is assigned to the MQL stage                                                                                    | Pardot |
| Opted Out                   | opted_out                | Indicates whether the prospect has opted out of marketing emails: true or false                                                                 | Pardot |
| Pardot Account ID           | pardot_account_id        | Pardot account ID associated with the B2B Marketing Analytics app                                                                               | Pardot |
| Pardot Visitor ID           | visitor_id               | Prospect's Pardot visitor ID                                                                                                    | Pardot |
| Phone                       | phone                    | Prospect's phone number                                                                                                    | Pardot |
| Pardot Prospect ID          | id                       | Prospect's Pardot ID                                                                                                    | Pardot |
| Salutation                  | salutation               | Prospect's preferred title, as a picklist                                                                                                    | Pardot |
| Pardot Score                | score                    | Prospect's Pardot Score                                                                                                    | Pardot |
| Source Campaign             | source_campaign          | Vendor name and source type that indicates<br>prospect's original source. See How a Prospect's<br>Source Field Is Populated                     | Pardot |

| Label                 | Field                 | Description                                                | Origin |
|-----------------------|-----------------------|------------------------------------------------------------|--------|
| Source                | source                | Campaign associated with prospect's first touch            | Pardot |
| Stage                 | stage                 | Prospect's stage in Pardot lifecycle                       | Pardot |
| State                 | state                 | Prospect's state                                           | Pardot |
| Tags                  | tags                  | Pardot tags associated with the prospect                   | Pardot |
| Territory             | territory             | Prospect's territory                                       | Pardot |
| Updated At Date       | updated_at_date       | Date and time that the prospect was updated                | Pardot |
| Updated By First Name | updated_by_first_name | First name of the user who last updated the prospect       | Pardot |
| Updated By Last Name  | updated_by_last_name  | Last name of the user who last updated the prospect        | Pardot |
| Website               | website               | URL of the prospect's company website                      | Pardot |
| Years In Business     | years_in_business     | Length of time the prospect's company has been in business | Pardot |
| Zip                   | zip                   | Prospect's ZIP code                                        | Pardot |

### Prospect and Activity Dataset

The dataset ID of this dataset is pdProspectActivity. Each row of this dataset represents a unique engagement activity and data associated with the prospect who performed it.

The fields and labels vary slightly depending on whether you have Object Sync for Pardot turned on.

- Prospect and Activity Dataset on page 21
- Prospect and Activity Dataset for Object Sync
- Note: For emails sent through Engagement Studio, the Pardot Engagement History dataset includes send data only for engagement programs that were created after December 14, 2018.

### Pardot Tags Dataset

Each row of this dataset represents a unique, assigned Pardot tag. This dataset includes active tags for campaigns, emails, forms, form handlers, landing pages, opportunities, and prospects.

| Label  | Field    | Origin |
|--------|----------|--------|
| Name   | tag_name | Pardot |
| Tag ID | tag_id   | Pardot |

### Pardot Users Dataset

The ID of this dataset is pdUser. It's used in app templates with Object Sync for Pardot only. Each row of this dataset represents one Pardot user.

| Label              | Field       | Origin |
|--------------------|-------------|--------|
| Created At Date    | created_at  | Pardot |
| Email              | email       | Pardot |
| First Name         | first_name  | Pardot |
| Full Name          | full_name   | Pardot |
| Is Archived        | is_archived | Pardot |
| Job Title          | job_title   | Pardot |
| Last Name          | last_name   | Pardot |
| Updated At Date    | updated_at  | Pardot |
| User ID (external) | user_id     | Pardot |
| Username           | username*   | Pardot |

\* The username field can contain a Pardot or Salesforce username. If a Salesforce username is available, it's shown instead of the Pardot username.

### Pardot Visitor Dataset

The ID of this dataset is pdVisitor. Each row of this dataset represents one day of statistics for an individual Pardot visitor. This dataset doesn't include data from archived visitors.

| Label                  | Field           | Origin     |
|------------------------|-----------------|------------|
| Campaign Name          | campaign_name   | Pardot     |
| Campaign ID (CRM)      | campaign_crm_id | Salesforce |
| Campaign ID (external) | campaign_id     | Pardot     |
| Stage                  | stage           | Pardot     |
| Stats Date             | stats_date      | Pardot     |
| Tags                   | tags            | Pardot     |
| Visitor Count          | visitor_count   | Pardot     |

### Account-Based Marketing Datasets

B2B Marketing Analytics features optional account-based marketing offerings that come from three datasets. These datasets include active data only. They exclude data from archived accounts.

#### Account-Based Marketing Contact

The dataset ID of this optional account-based marketing dataset is pdAbmContact. Each row of this dataset represents an individual Salesforce contact.

| Label                | Field          |
|----------------------|----------------|
| Account Name         | AccountId.Name |
| Contact Pardot Score | WholD.piscorec |

#### Account-Based Marketing Event

The dataset ID of this optional account-based marketing dataset is pdAbmEvent. Each row of this dataset represents an individual Salesforce event. This data originates in the Email object and pulls records for events that have passed. Event types include Call, Email, Meeting, Prep, and Other.

| Label                | Field             |
|----------------------|-------------------|
| Account Name         | AccountId.Name    |
| Contact ID           | Whold.ID          |
| Contact Name         | Whold.Name        |
| Contact Pardot Grade | WholD.pigradec    |
| Contact Pardot Score | WholD.piscorec    |
| Contact Title        | Whold.Title       |
| Duration             | DurationInMinutes |
| Event Account ID     | AccountId.Id      |
| Owner ID             | Ownerld.ld        |
| Owner Name           | Ownerld.Name      |

#### **Account-Based Marketing Opportunity**

The dataset ID of this optional account-based marketing dataset is pdAbmOpp. Each row of this dataset represents an individual Salesforce opportunity.

| Label            | Field                  |
|------------------|------------------------|
| Account Industry | AccountId.Industry     |
| Account Name     | AccountId.Name         |
| Account Owner ID | AccountId.OwnerId.Id   |
| Amount           | Amount                 |
| Close Date       | CloseDate              |
| Opportunity Name | Name                   |
| Owner Name       | AccountId.OwnerId.Name |

### Multi-Touch Attribution Dataset

The dataset ID of this optional multi-touch attribution dataset is pdMultiAttrib. Each row of this dataset represents an individual Salesforce campaign influence record and includes additional campaign, contact, opportunity, and account field values for context.

| Label                       | Field                        |
|-----------------------------|------------------------------|
| Account                     | Opportunityld.Accountld.Name |
| Account Id                  | Opportunityld.AccountId      |
| Campaign                    | CampaignId.Name              |
| Campaign Actual Cost        | CampaignId.ActualCost        |
| Campaign Budgeted Cost      | CampaignId.BudgetedCost      |
| Campaign End Date           | CampaignId.EndDate           |
| Campaign ID                 | CampaignID                   |
| Campaign Influence ID       | ld                           |
| Campaign Influence Model    | Modelld.MasterLabel          |
| Campaign Influence Model ID | Modelld                      |
| Campaign Start Date         | CampaignId.StartDate         |
| Contact                     | ContactId.Name               |
| Contact First Name          | ContactId.FirstName          |
| Contact ID                  | ContactId                    |
| Contact Last Name           | ContactId.LastName           |
| Lead Source                 | ContactId.LeadSource         |
| Opportunity                 | OpportunityId.Name           |
| Opportunity ID              | OpportunityId                |
| Revenue                     | CimtaGenerated.TotalRevenue  |
| Revenue Share               | RevenueShare                 |
| ROI                         | CimtaGenerated.Roi           |
| Stage Name                  | OpportunityId.StageName      |
| Total Value                 | CimtaGenerated.TotalValue    |